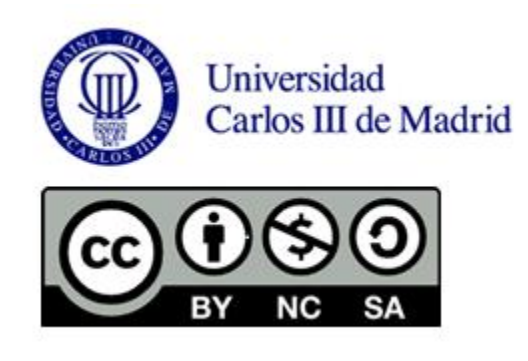

**Jesús García Herrero**

#### **TÉCNICAS DE INDUCCIÓN-II**

En esta clase se continúa con el desarrollo de métodos de inducción de modelos lógicos a partir de datos. Se parte de las limitaciones del método ID3 presentado previamente: tratamiento de atributos con demasiados valores (como fechas), sobreajuste, datos continuos, incompletos, etc. Esto sirve para desarrollar el método C4.5 que extiende el algoritmo ID3 para dar respuesta a esta necesidad, y especialmente buscando mejorar la capacidad de generalización y evitar sobre-ajuste mediante técnicas de poda del árbol resultante. Para ello se utiliza una estimación pesimista del error de clasificación, que aumenta al disminuir el número de datos utilizados en la evaluación, y por tanto favorece modelos más compactos y generales.

A continuación se presenta una segunda estrategia de inducción, mediante cobertura de las clases con las reglas que alcanzan el menor error de clasificación. Se revisan el algoritmo PRISM como representativos del aprendizaje de reglas, con heurísticas de búsqueda con el objetivo indicado. Se presenta a continuación el algoritmo INDUCT que permite mejorar la capacidad de generalización con un proceso de poda que va eliminando las condiciones de las reglas con un heurístico análogo al empleado en C4.5

El tema se completa con una presentación introductoria al problema de la búsqueda de reglas de asociación, como paradigma de aprendizaje no supervisado. Se comenta el algoritmo "A Priori" como representativo de estas técnicas, donde no tenemos un atributo objetivo, como en el problema de clasificación, sino una búsqueda de reglas que identifiquen relaciones con suficiente grado de significatividad.

## Método C4.5

### Árboles con Algoritmo C4.5 Reglas de Asociación

Jesús García Herrero Universidad Carlos III de Madrid

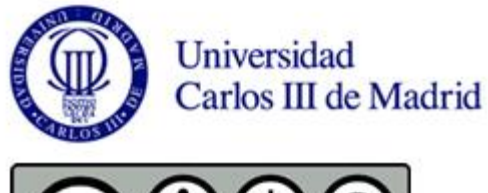

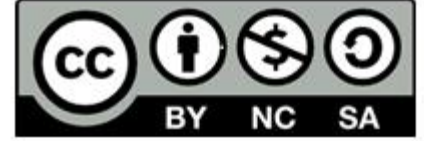

## Dificultades con clasificador ID3

- Qué se hace con valores discretos con muchos valores? dí*a del cumpleaños*
- Cuándo se debe parar de subdividir el árbol? *Sobreadecuación (overfitting), poda*
- Qué se hace con valores continuos de atributos? *discretizar, rangos*
- Qué se hace cuando los ejemplos vienen incrementalmente? *ID4 e ID5*
- Qué ocurre cuando hay atributos con valores desconocidos?
	- asignar el valor más probable
	- asignar distribución de probabilidad

## Atributos con muchos valores

- ID3 prefiere atributos con mayor número de valores (problema de código de Identificación)
- Se les puede desfavorecer utilizando la medida Razón de ganancia( GainRatio , GR):

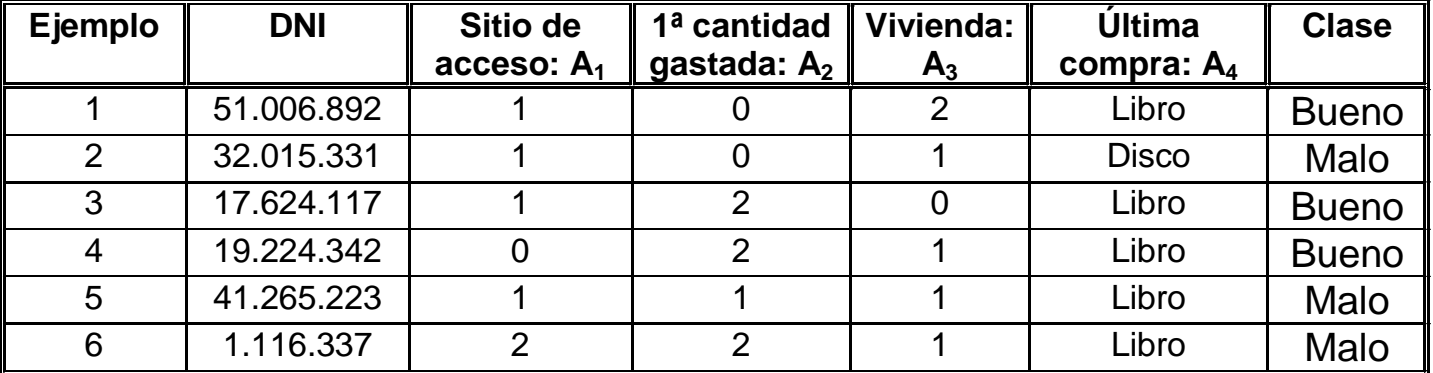

### Atributos con muchos valores

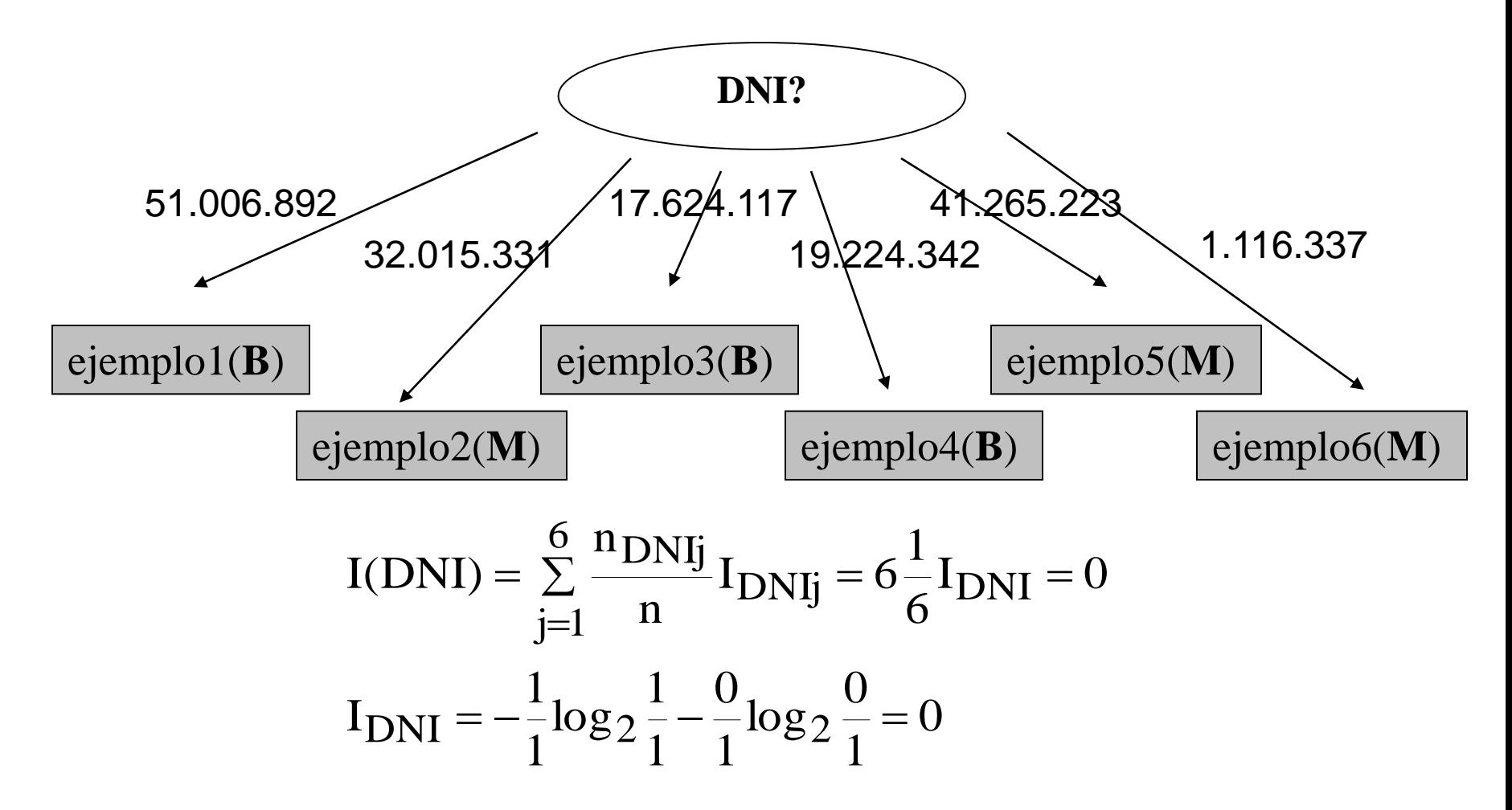

### Atributos con muchos valores

$$
GR(A_i) = \frac{G(A_i)}{I(Division A_i)} = \frac{G(A_i)}{-\frac{nv(A_i) n_{ij}}{\sum_{j=1}^{n} \frac{n_{ij}}{n} log_2 \frac{n_{ij}}{n}}}
$$

• Problema: cuando  $n_{ij}$  tiende a n, el denominador se hace 0

## Atributos con valores continuos

• Se ordenan los valores del atributo, y se especifica la clase a la que pertenecen

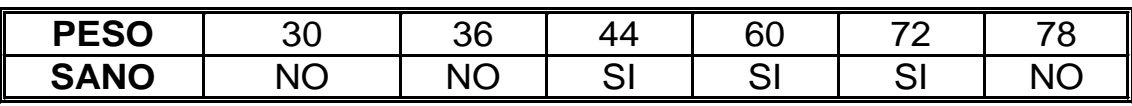

- Hay dos puntos de corte, (36-44) y (72-78), en los que se pueden
- calcular los valores medio: 40 y 75
- Para crear el nodo de decisión: Se restringe a nodos binarios
- Se analizan los posibles puntos de corte y se mide la entropía *peso < 40? ; peso < 75? I(peso<40)=2/6\*0+4/6\*0.81=0.54 I(peso<75)=5/6\*0.97+1/6\*0=0.81* (PESO 30 36 44 60 72 78<br>
Hay dos puntos de corte, (36-44) y (72-78), en los que se pueden<br>
alcular los valores medio: 40 y 75<br>
Para crear el nodo de decisión: Se restringe a nodos binarios<br>
- Se analizan los posibles punt
	-

## Atributos con valores continuos

- Para cada posible atributo continuo: selección del mejor punto de comparación (ganancia de información).
- Puede aparecer varias veces en el árbol, con distintos puntos de corte (umbrales).

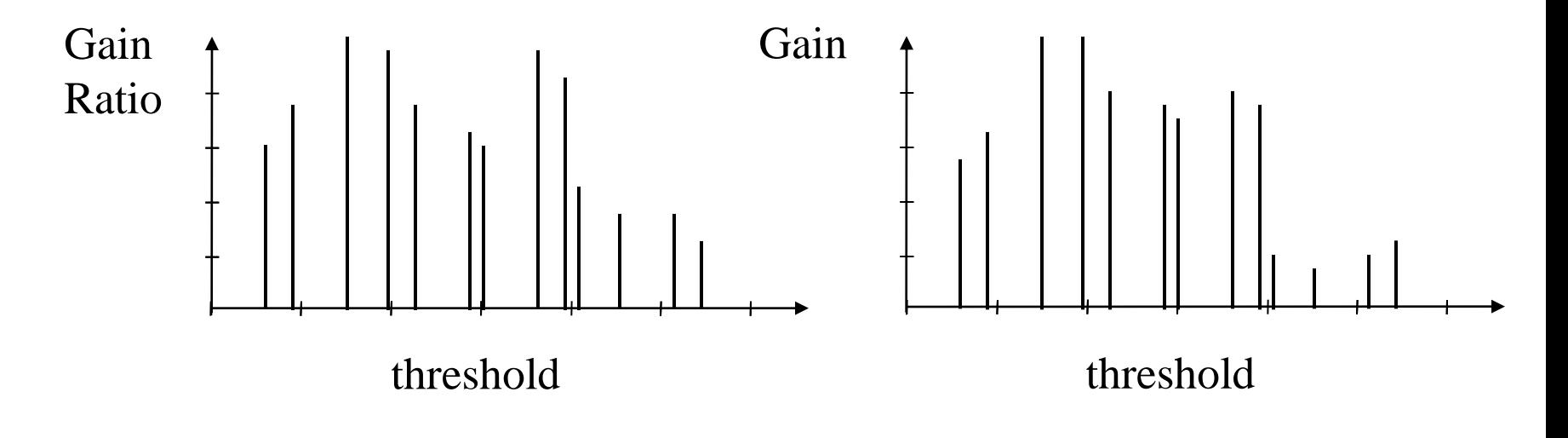

# Ejemplos con atributos en blanco

- Dos problemas: entrenamiento y clasificación
- Se supone una distribución probabilística del atributo de acuerdo con los valores de los ejemplos en la muestra de entrenamiento
	- Para clasificar: se divide el ejemplo en tantos casos como valores, y se da un peso a cada resultado correspondiente a cada frecuencia
	- Para entrenar: los casos con faltas también se distribuyen con pesos para construir el árbol de decisión.
- El resultado es una clasificación con probabilidades, correspondientes a la distribución de ejemplos en cada nodo hoja

## Ejemplo de entrenamiento

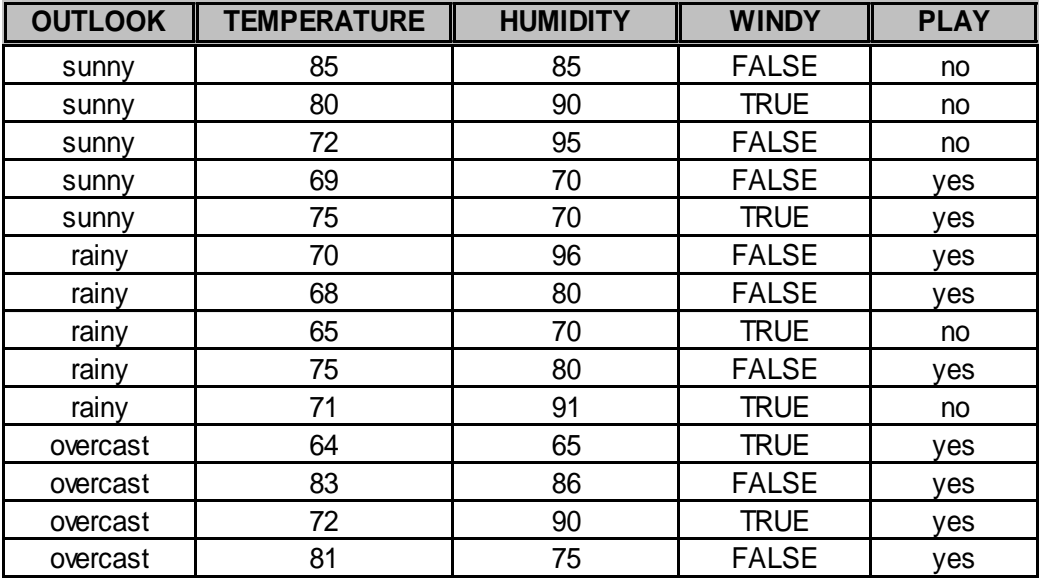

 $outlook = sunny$ 

- humidity  $\leq$  75: yes (2.0)
- humidity  $> 75$ : no (3.0)
- outlook = overcast: yes  $(4.0)$

 $outlook = rainy$ 

- $windy = TRUE: no(2.0)$
- $windy = FALSE: yes (3.0)$

## Entrenamiento con 1 falta

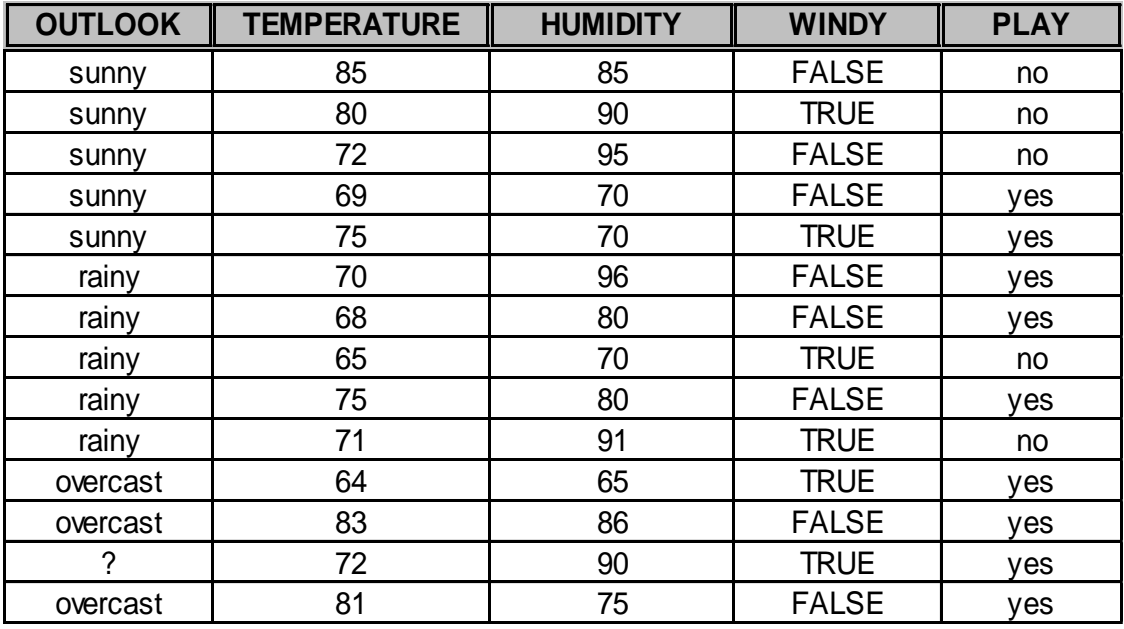

#### Distribución con ejemplos sin faltas

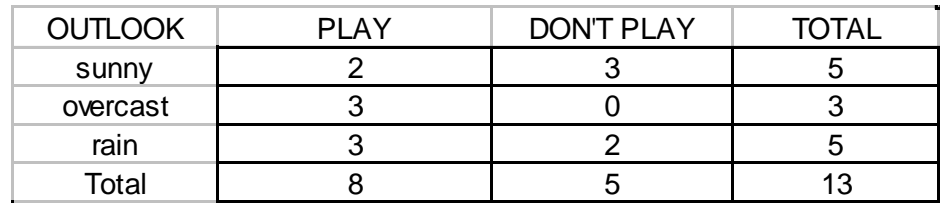

## Entrenamiento instancia con faltas

- Cada ejemplo se pondera con factor w
	- Si el valor del atributo es conocido, w=1
	- Si no, el ejemplo entra en cada rama, con w igual a la probabilidad en ese punto (distribución de ejemplos de entrenamiento)
- En el caso anterior: se "divide" el ejemplo en 3
	- 5/13 a sunny, 3/13 a overcast, 5/13 a rain
- Ej: rama con valor *sunny*

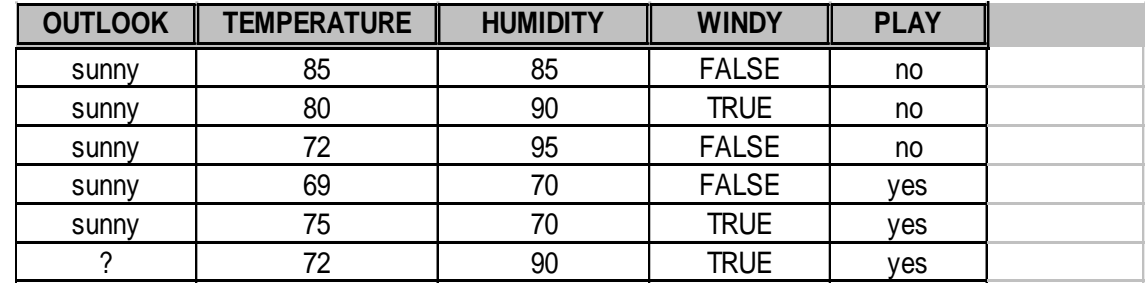

- siguiente atributo con mejor ganancia*: humidity:*
	- *humidity<=75: 2 ejemplos Play 0 ejemplos Don't play*
		-
	- *humidity>75: 5/13 ejemplos Play 3 ejemplos Don't play*

# Árbol resultante

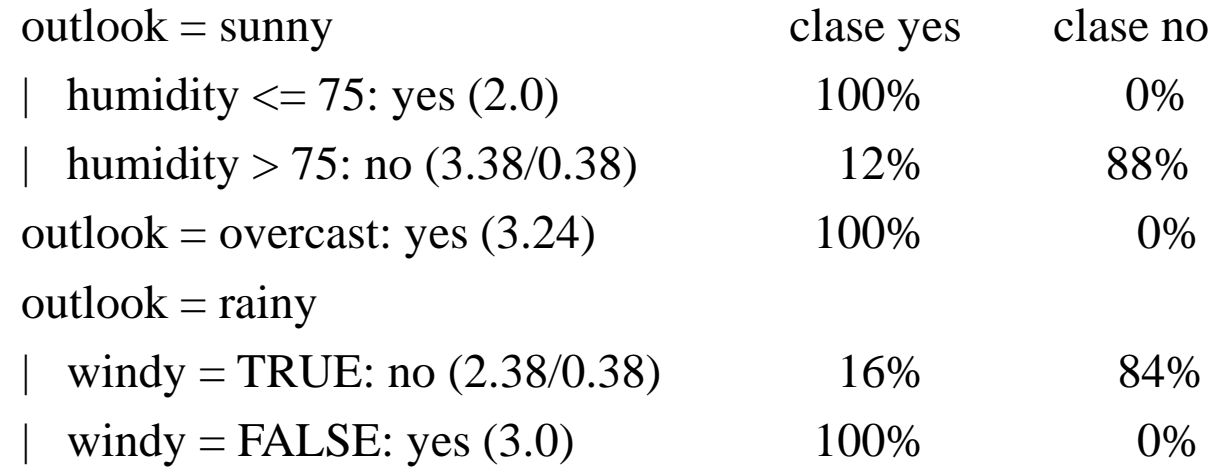

## Poda del árbol

- Se hace para evitar el sobre-adecuamiento. Varias posibilidades:
	- **pre-poda**: se decide cuando dejar de subdividir.
	- **post-poda**: se construye el árbol y después se poda. Ventaja de relaciones entre atributos.
- Se consideran dos operaciones de poda:
	- reemplazo de sub-árbol por hoja (*subtree replacement*).
	- elevación de sub-árbol (*subtree raising*).

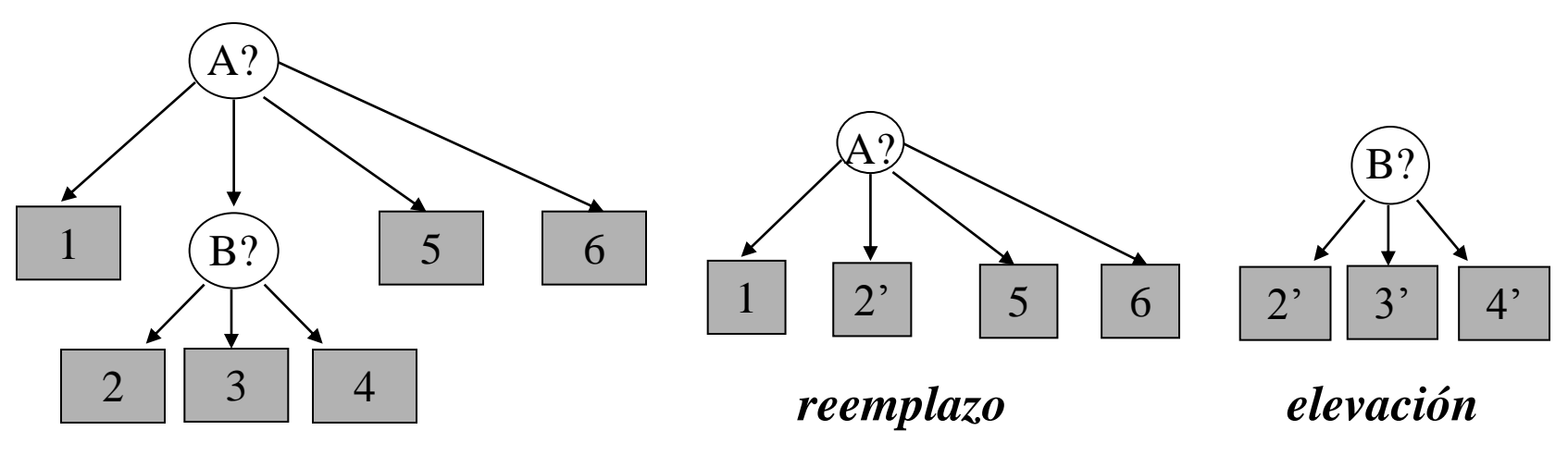

## Efecto del tamaño del árbol

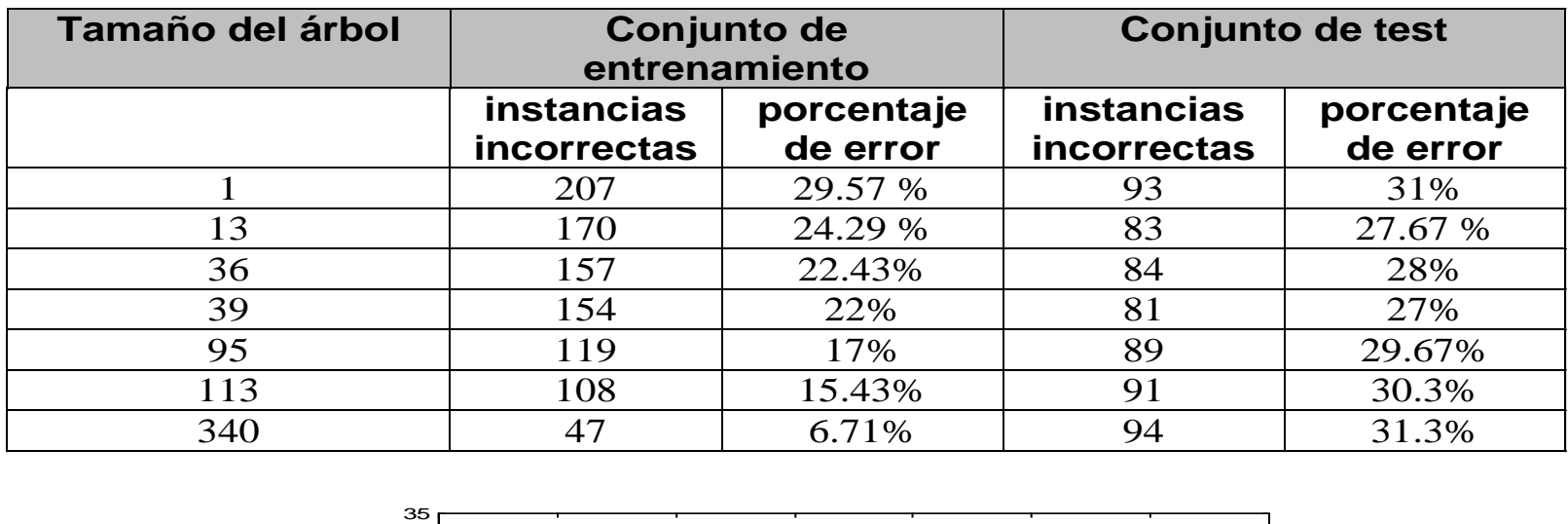

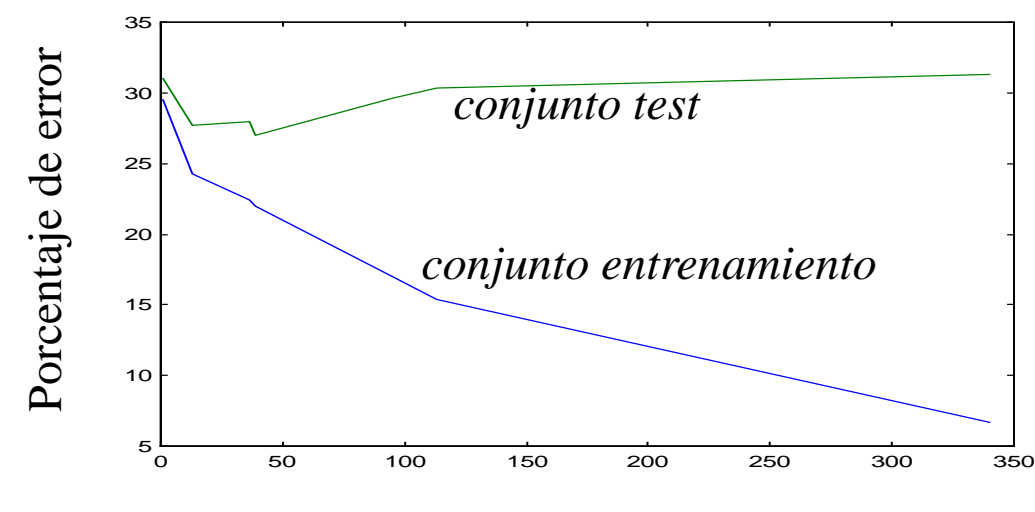

**Árboles de clasificación**

Tamaño del árbol

## Soluciones pre-poda

- Solución 1: test  $\chi^2$  (Quinlan, 86)
	- no se divide un nodo si se tiene poca confianza en él (no es significativa la diferencia de clases). Ej: 40 ejemplos (+) y uno (-)
	- es muy conservador, y puede parar antes de lo conveniente
- Solución 2: Validación con conjunto de test independiente y para cuando la curva del conjunto de test empieza a subir

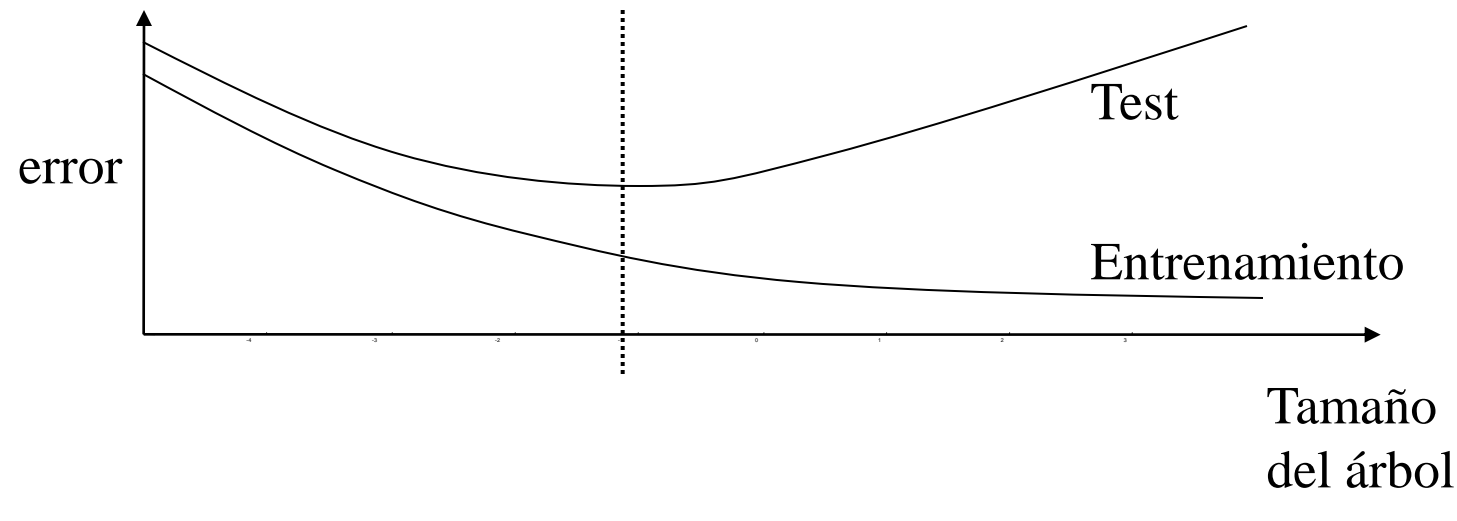

# Soluciones post-poda

- Primera poda: mínimo número de elementos por hoja (sin evaluar)
- Para comparar la mejor solución (podar o no) se debe evaluar cada opción, una vez construido el árbol. Hay dos alternativas
	- Evaluar conjunto de test independiente (reduced error pruning). Desventaja de no aprovechar todos los datos
	- Estimación pesimista de error a partir de error de entrenamiento: f=E/N, q? Extremo superior con un intervalo de confianza  $\alpha$  (heurístico)

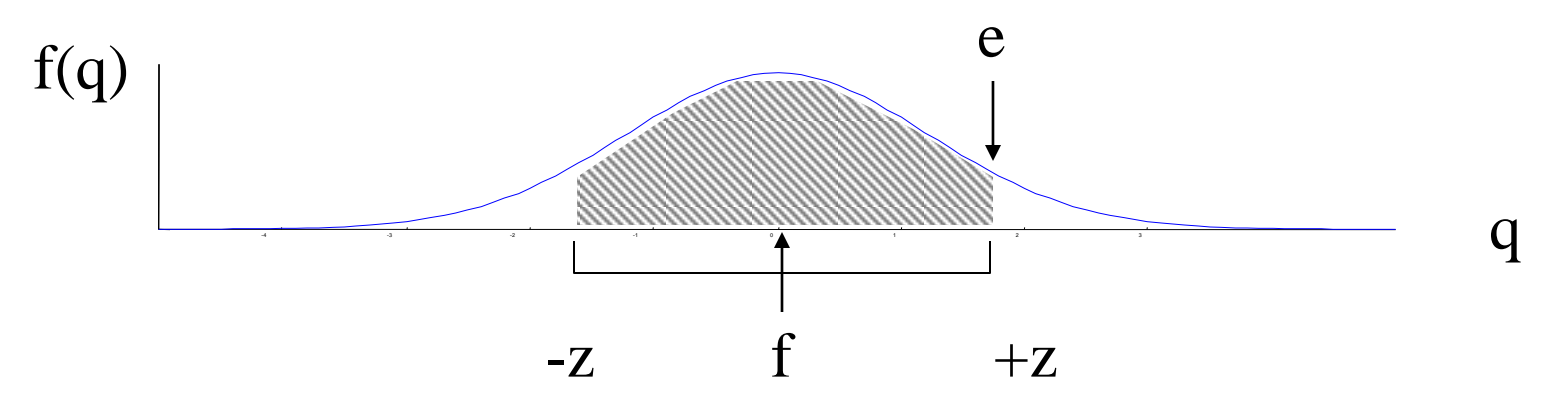

### Estimación de error

$$
Prob\left[\frac{f-q}{\sqrt{q(1-q)/N}} \le z\right] = \alpha
$$
  
q = 
$$
\left(f + \frac{z^2}{2N} + z\sqrt{\frac{f}{N}(1-f) + \frac{z^2}{4N^2}}\right) / \left(1 + \frac{z^2}{N}\right)
$$

- C4.5 utiliza un intervalo de confianza de 25%, que con aproximación gaussiana corresponde a z=0.69
- Algunas versiones no suponen la simplificación normal (distribución binomial)
- Poda de abajo a arriba: cada sub-árbol se evalúa y compara con: 1) una única hoja, 2) rama con más ejemplos

## Ejemplo: lentes contacto

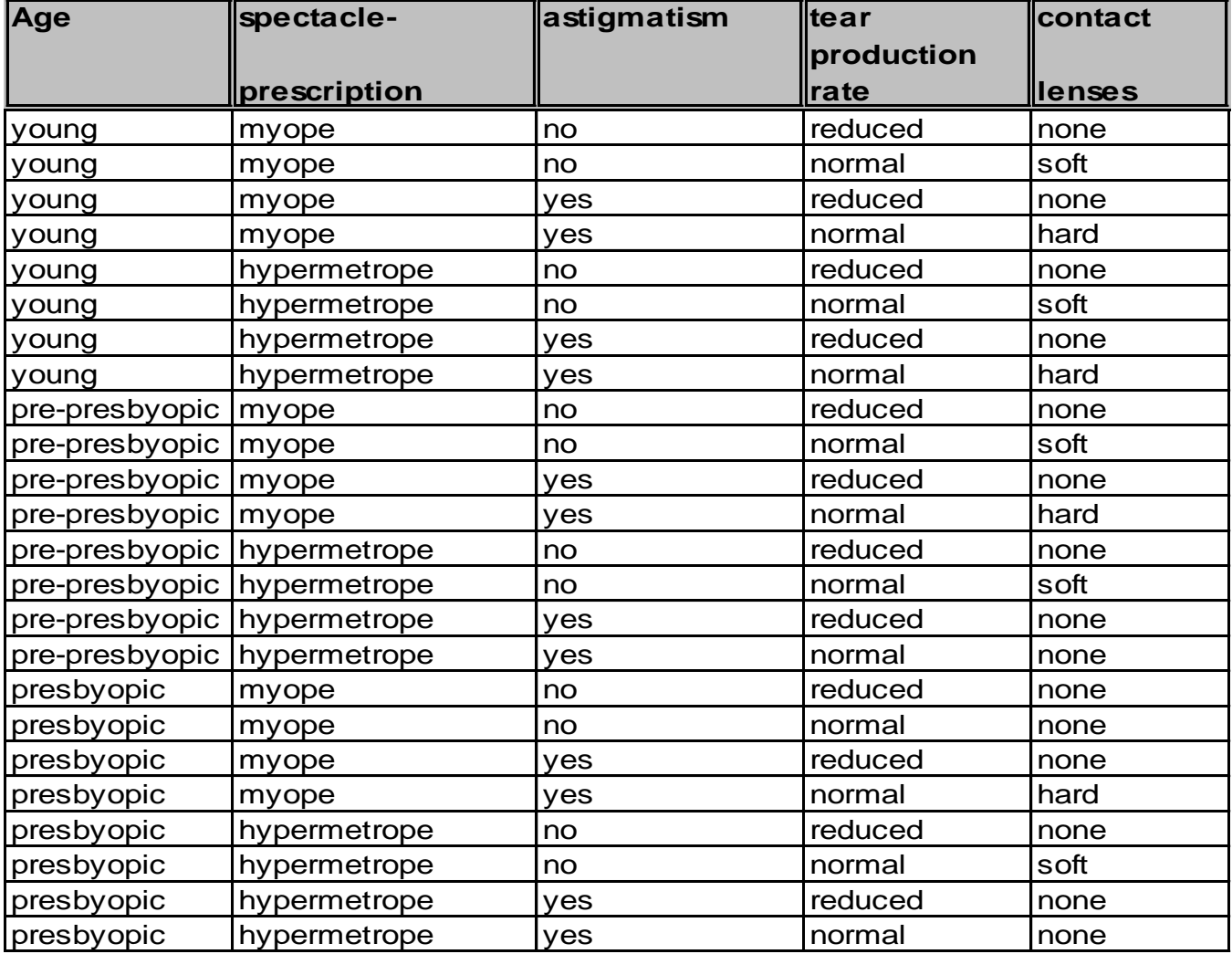

# Árbol original

**tear-prod-rate = reduced: none (12.0)**

**tear-prod-rate = normal**

**| astigmatism = no**

**| | age = young: soft (2.0)**

**| | age = pre-presbyopic: soft (2.0)**

**| | age = presbyopic**

- **| | | spectacle-prescrip = myope: none (1.0)**
- **| | | spectacle-prescrip = hypermetrope: soft (1.0)**

**| astigmatism = yes**

- **| | spectacle-prescrip = myope: hard (3.0)**
- **| | spectacle-prescrip = hypermetrope**
- **| | | age = young: hard (1.0)**
- **| | | age = pre-presbyopic: none (1.0)**
- **| | | age = presbyopic: none (1.0)**

# Poda1: 2 Ejemplos por hoja

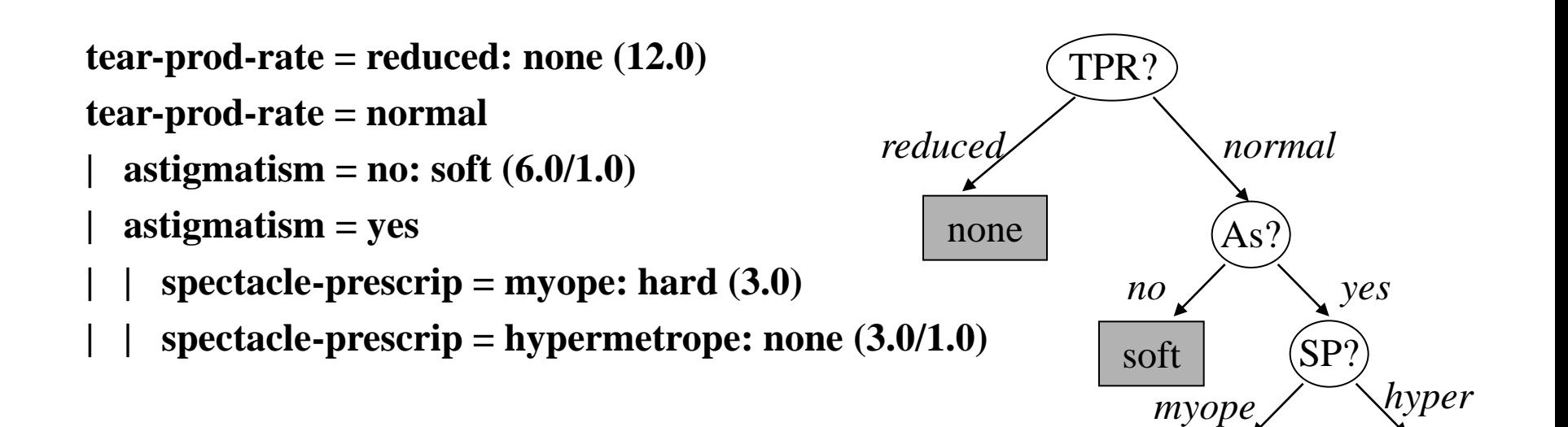

hard

none

## Poda2: Mejora el error?

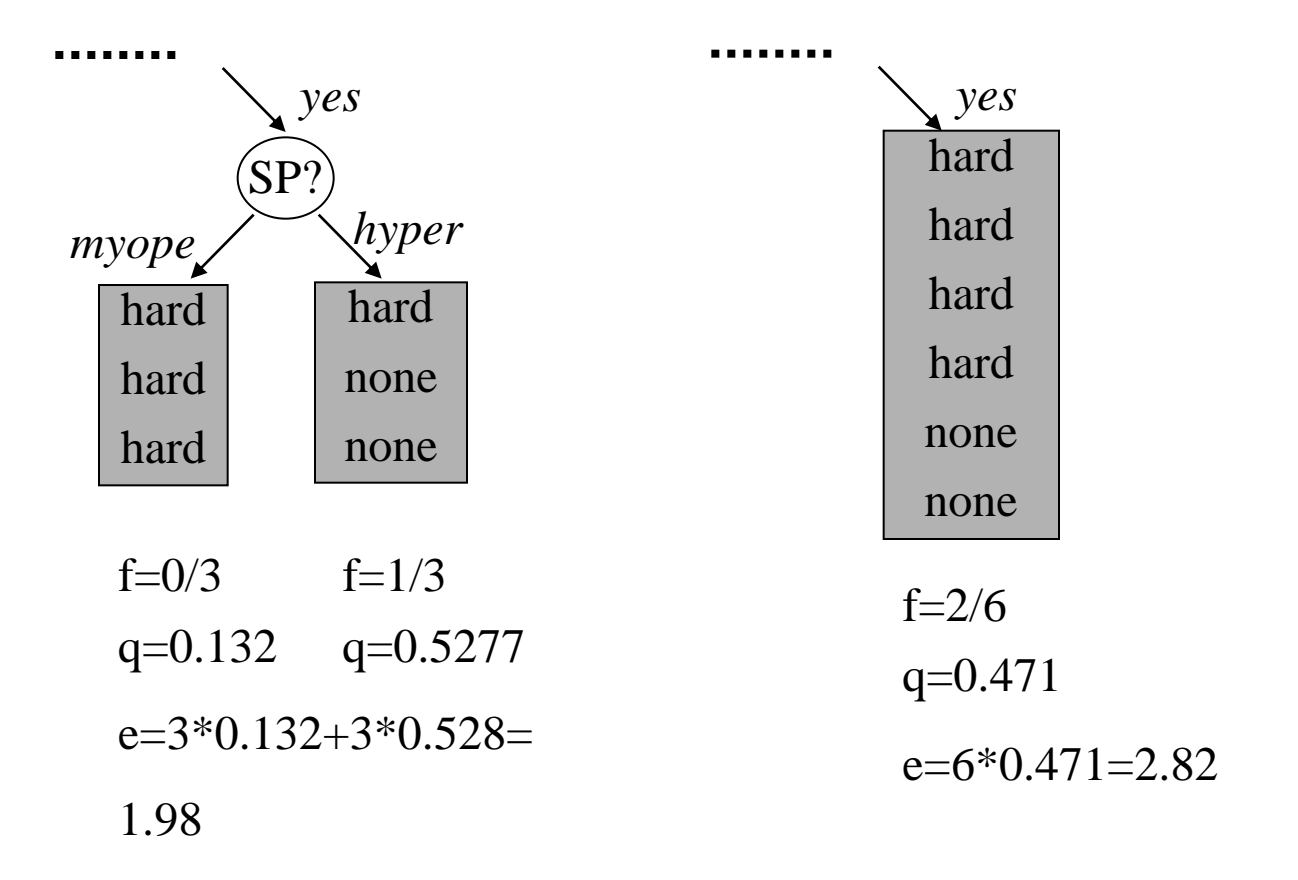

**No mejora el error al reemplazar sub-árbol por hoja**

## Ejemplo 2: negociación laboral

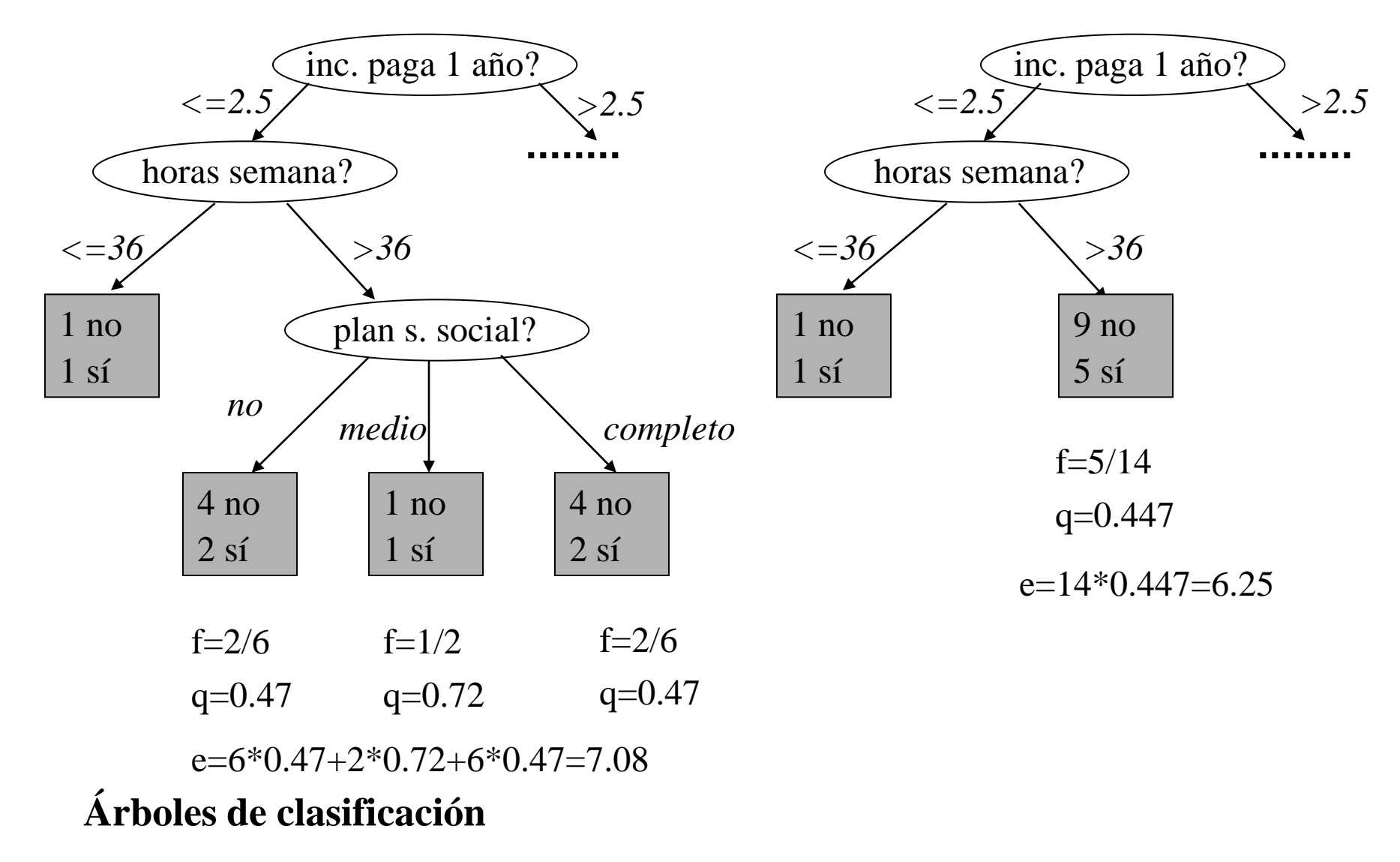

## Ejemplo 2: segunda poda

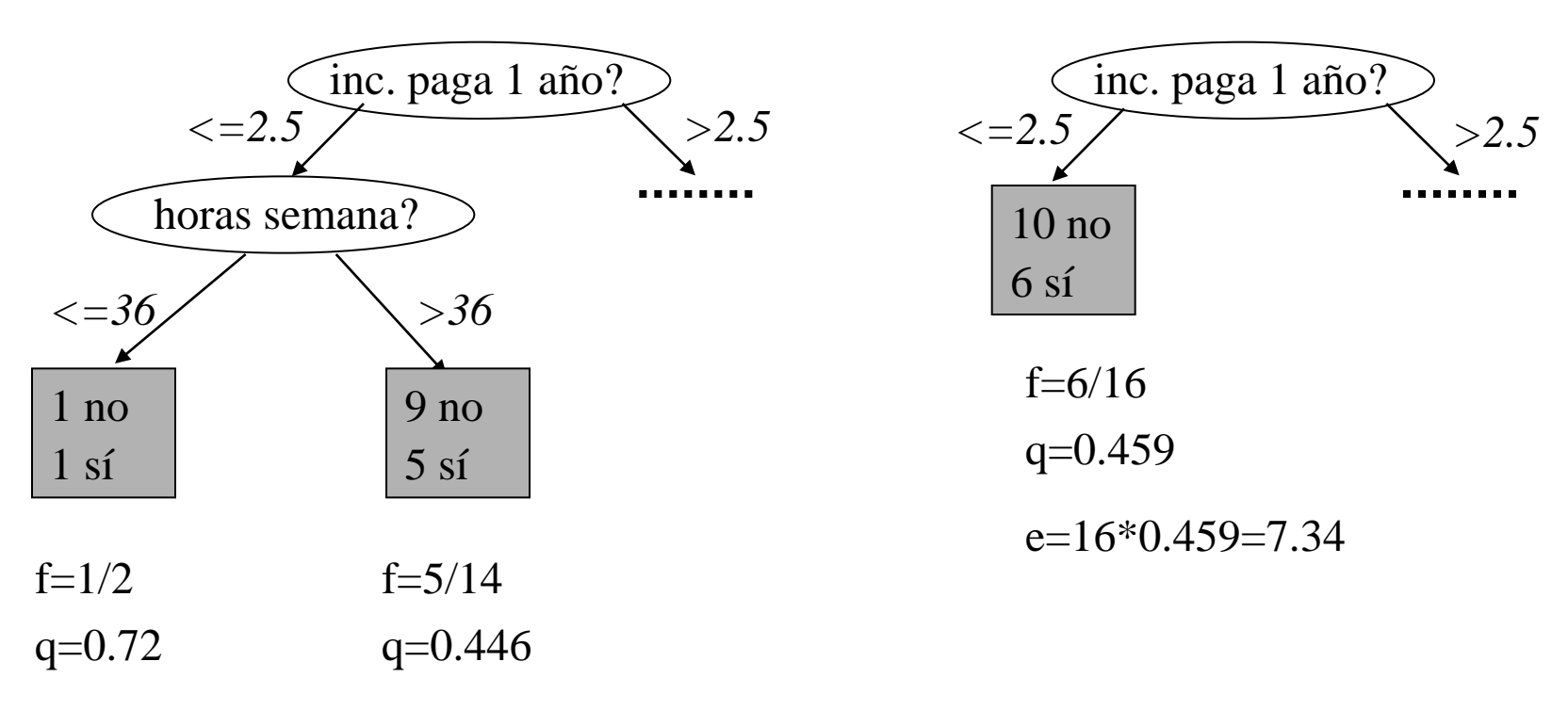

 $e=2*0.72+14*0.446=7.69$ 

### Estimación pesimista de error

**horas semana <= 36: SÍ (2.0/1.44) horas semana >36 | plan s. social = no: NO (6.0/2.82) | plan s. social = medio: SÍ (2.0/1.44) | plan s. social = completo: NO (6.0/2.82)|** 

*subárbol podado (1ª poda)* **horas semana <= 36: SÍ (2.0/1.44) horas semana >36: NO(14.0/6.25)**

*subárbol podado (2ª poda)* **NO (16.0/7.34)**

## Dificultades con clasificador ID3

- Qué se hace con valores discretos con muchos valores? dí*a del cumpleaños*
- Cuándo se debe parar de subdividir el árbol? *Sobreadecuación (overfitting), poda*
- Qué se hace con valores continuos de atributos? *discretizar, rangos*
- Qué se hace cuando los ejemplos vienen incrementalmente? *ID4 e ID5*
- Qué ocurre cuando hay atributos con valores desconocidos?
	- asignar el valor más probable
	- asignar distribución de probabilidad

## Atributos con valores continuos

• Se ordenan los valores del atributo, y se especifica la clase a la que pertenecen

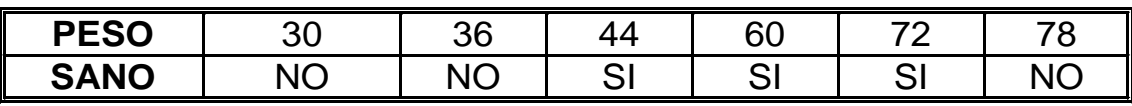

- Hay dos puntos de corte, (36-44) y (72-78), en los que se pueden
- calcular los valores medio: 40 y 75
- Para crear el nodo de decisión: Se restringe a nodos binarios
- Se analizan los posibles puntos de corte y se mide la entropía *peso < 40? ; peso < 75? I(peso<40)=2/6\*0+4/6\*0.81=0.54 I(peso<75)=5/6\*0.97+1/6\*0=0.81* (PESO 30 36 44 60 72 78<br>
Hay dos puntos de corte, (36-44) y (72-78), en los que se pueden<br>
alcular los valores medio: 40 y 75<br>
Para crear el nodo de decisión: Se restringe a nodos binarios<br>
- Se analizan los posibles punt
	-

## Atributos con valores continuos

- Para cada posible atributo continuo: selección del mejor punto de comparación (ganancia de información).
- Puede aparecer varias veces en el árbol, con distintos puntos de corte (umbrales).

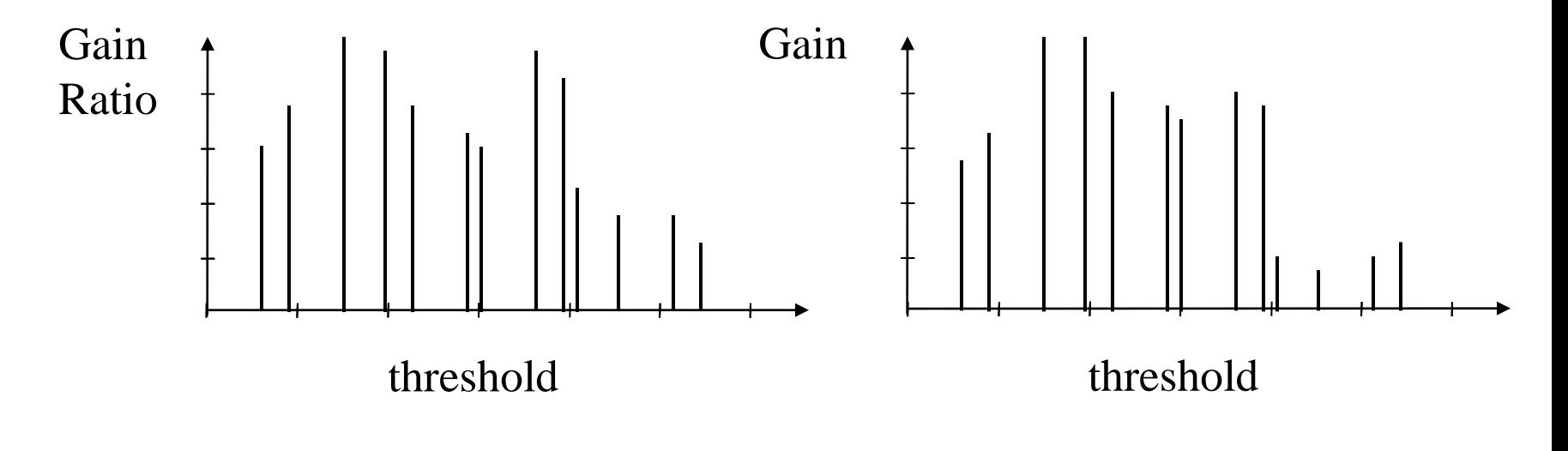

# Ejemplos con atributos en blanco

- Dos problemas: entrenamiento y clasificación
- Se supone una distribución probabilística del atributo de acuerdo con los valores de los ejemplos en la muestra de entrenamiento
	- Para clasificar: se divide el ejemplo en tantos casos como valores, y se da un peso a cada resultado correspondiente a cada frecuencia
	- Para entrenar: los casos con faltas también se distribuyen con pesos para construir el árbol de decisión.
- El resultado es una clasificación con probabilidades, correspondientes a la distribución de ejemplos en cada nodo hoja

## Ejemplo de entrenamiento

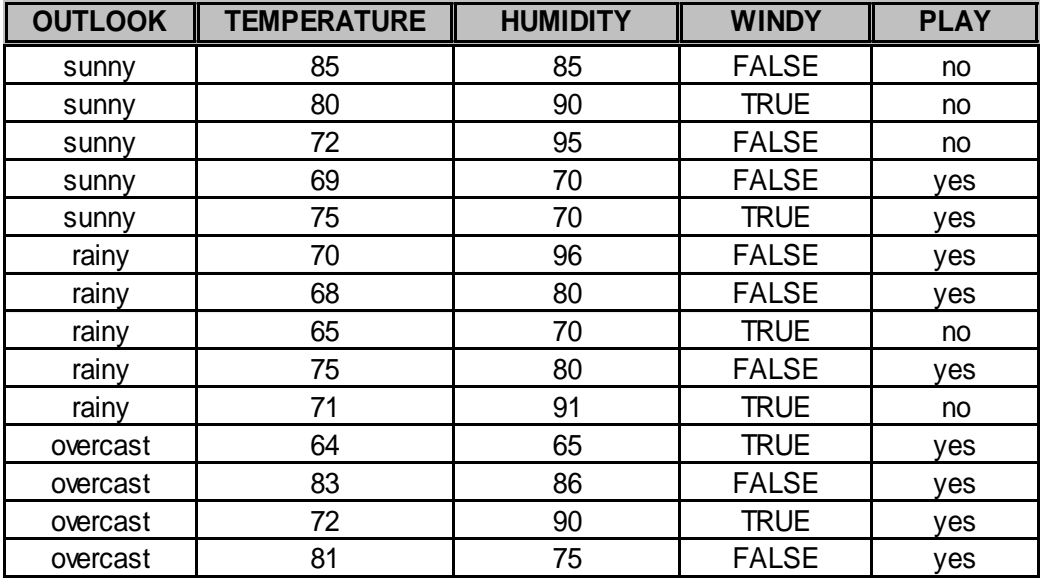

 $outlook = sunny$ 

- humidity  $\leq$  75: yes (2.0)
- humidity  $> 75$ : no (3.0)
- outlook = overcast: yes  $(4.0)$

 $outlook = rainy$ 

- $windy = TRUE: no(2.0)$
- $windy = FALSE: yes (3.0)$

### Entrenamiento con 1 falta

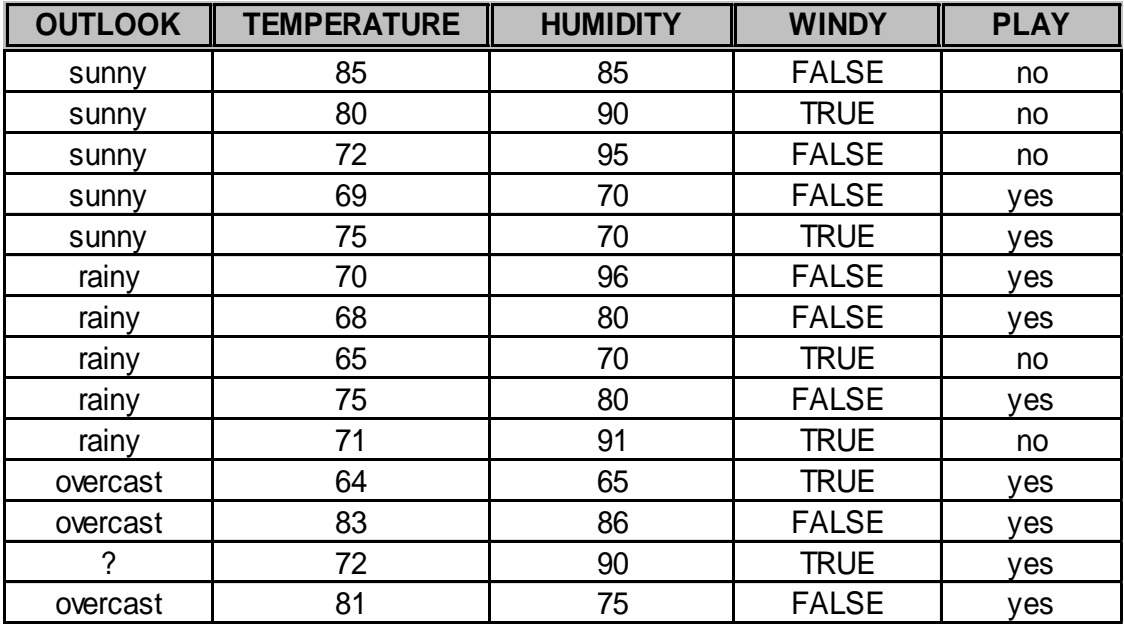

#### Distribución con ejemplos sin faltas

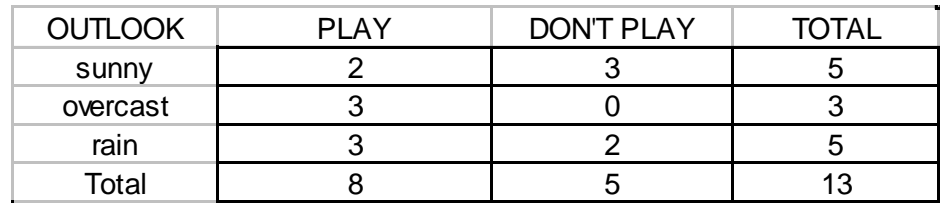

## Entrenamiento instancia con faltas

- Cada ejemplo se pondera con factor w
	- Si el valor del atributo es conocido, w=1
	- Si no, el ejemplo entra en cada rama, con w igual a la probabilidad en ese punto (distribución de ejemplos de entrenamiento)
- En el caso anterior: se "divide" el ejemplo en 3
	- 5/13 a sunny, 3/13 a overcast, 5/13 a rain
- Ej: rama con valor *sunny*

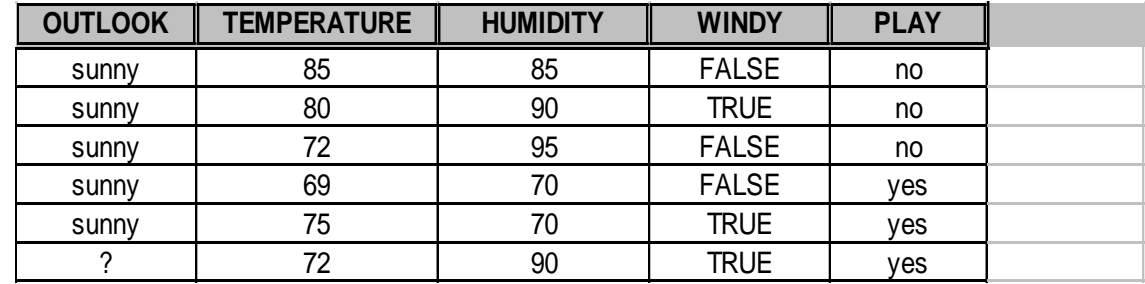

- siguiente atributo con mejor ganancia*: humidity:*
	-

– *humidity>75: 5/13 ejemplos Play 3 ejemplos Don't play*

– *humidity<=75: 2 ejemplos Play 0 ejemplos Don't play*

# Árbol resultante

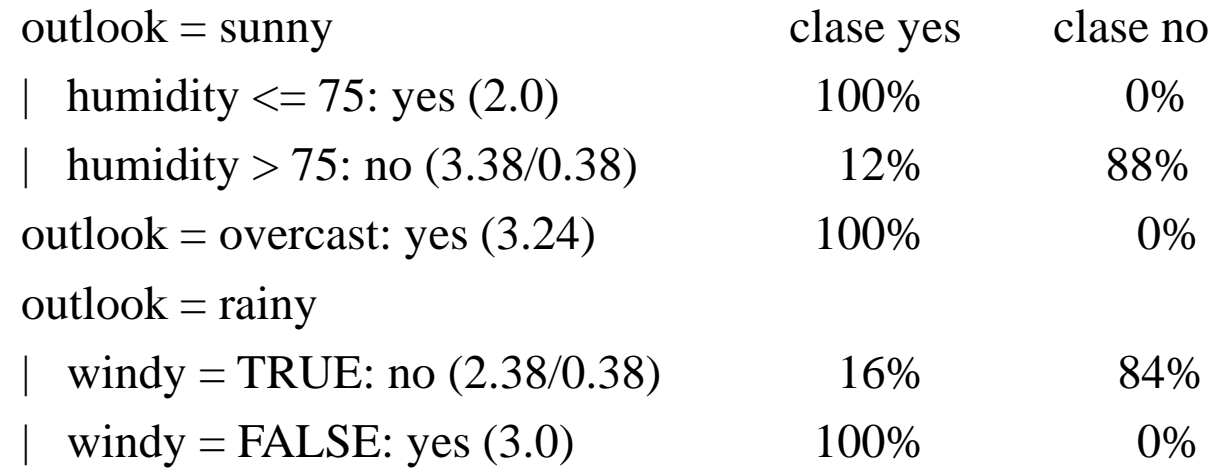

## Poda del árbol

- Se hace para evitar el sobre-adecuamiento. Varias posibilidades:
	- **pre-poda**: se decide cuando dejar de subdividir.
	- **post-poda**: se construye el árbol y después se poda. Ventaja de relaciones entre atributos.
- Se consideran dos operaciones de poda:
	- reemplazo de sub-árbol por hoja (*subtree replacement*).
	- elevación de sub-árbol (*subtree raising*).

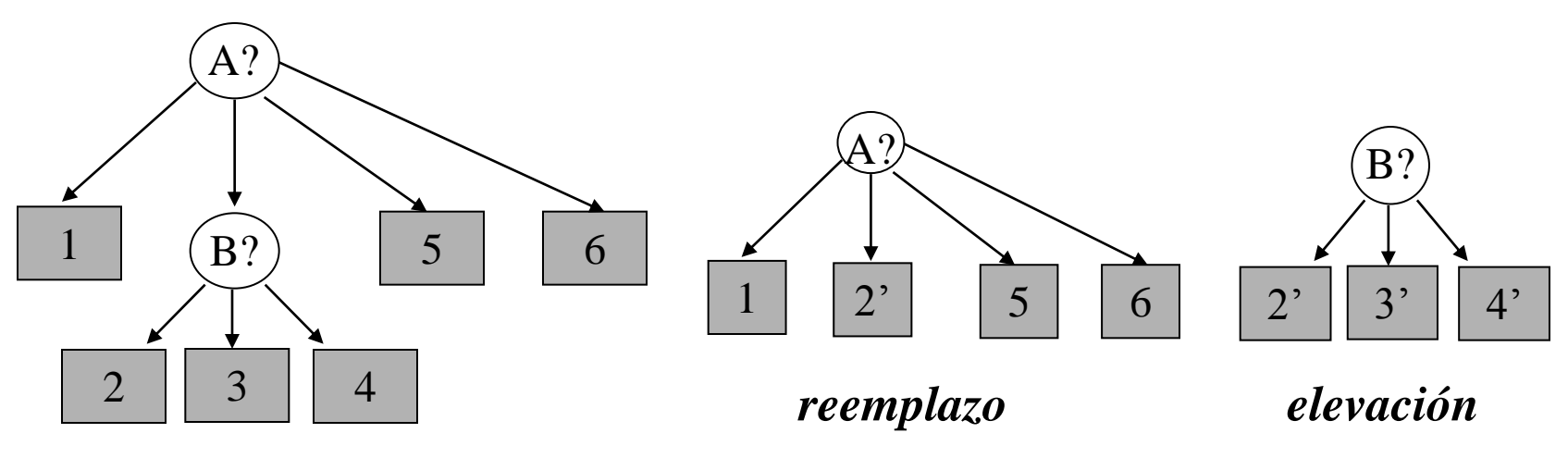

## Efecto del tamaño del árbol

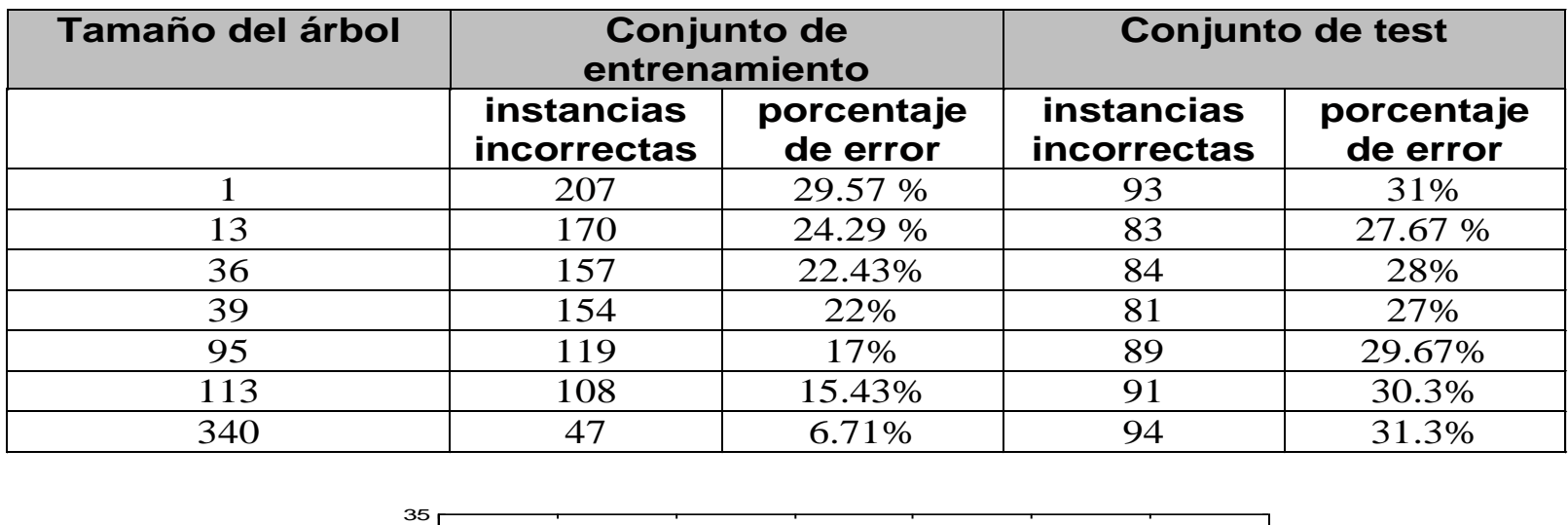

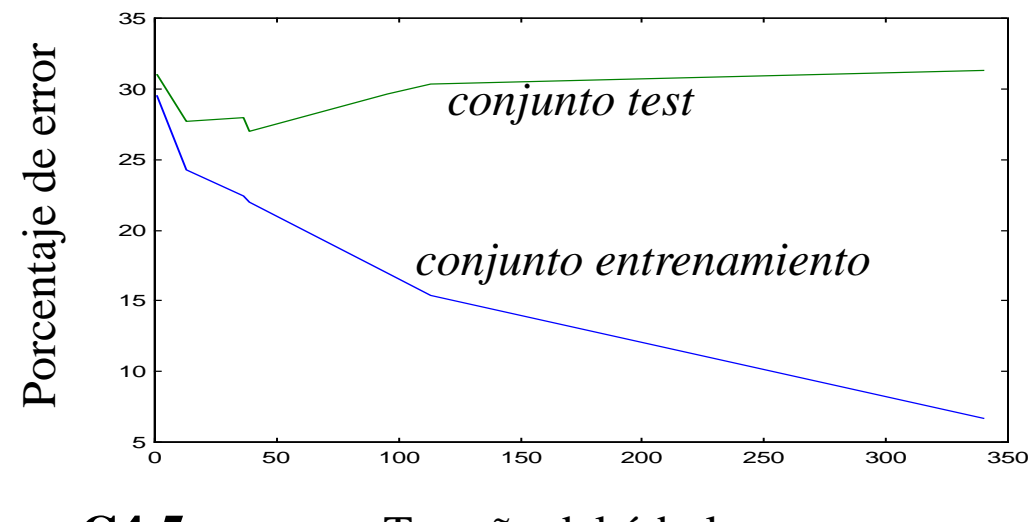

**Clasificación con C4.5**

Tamaño del árbol

## Soluciones pre-poda

- Solución 1: test  $\chi^2$  (Quinlan, 86)
	- no se divide un nodo si se tiene poca confianza en él (no es significativa la diferencia de clases). Ej: 40 ejemplos (+) y uno (-)
	- es muy conservador, y puede parar antes de lo conveniente
- Solución 2: Validación con conjunto de test independiente y para cuando la curva del conjunto de test empieza a subir

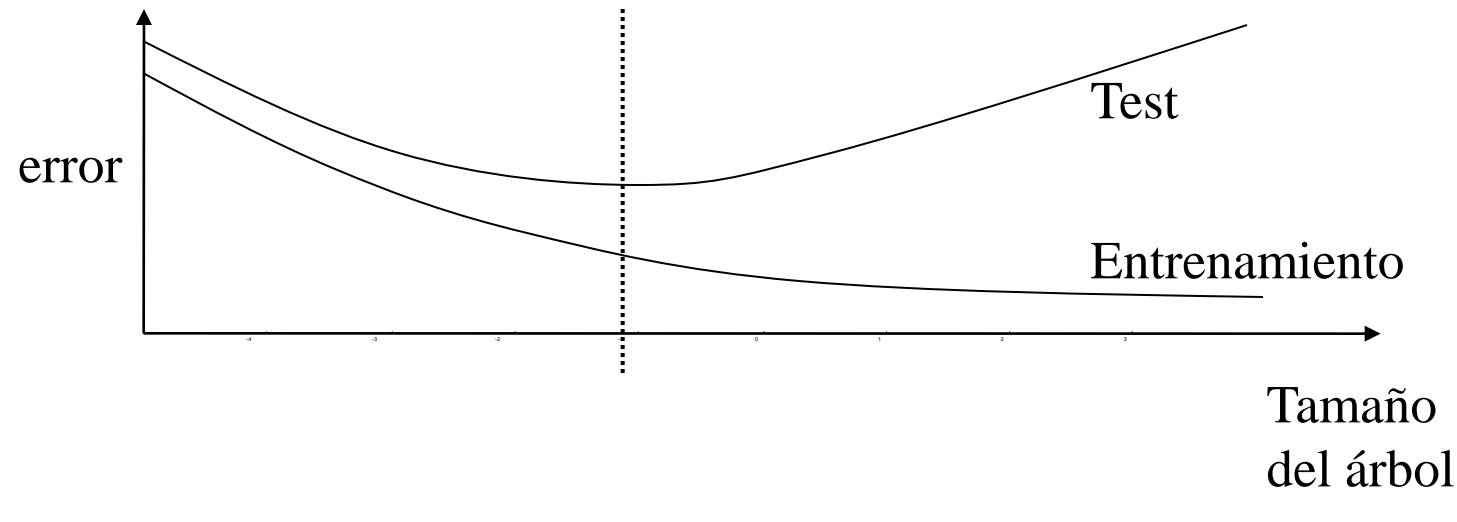
## Soluciones post-poda

- Primera poda: mínimo número de elementos por hoja (sin evaluar)
- Para comparar la mejor solución (podar o no) se debe evaluar cada opción, una vez construido el árbol. Hay dos alternativas
	- Evaluar conjunto de test independiente (reduced error pruning). Desventaja de no aprovechar todos los datos
	- Estimación pesimista de error a partir de error de entrenamiento: f=E/N, q? Extremo superior con un intervalo de confianza  $\alpha$  (heurístico)

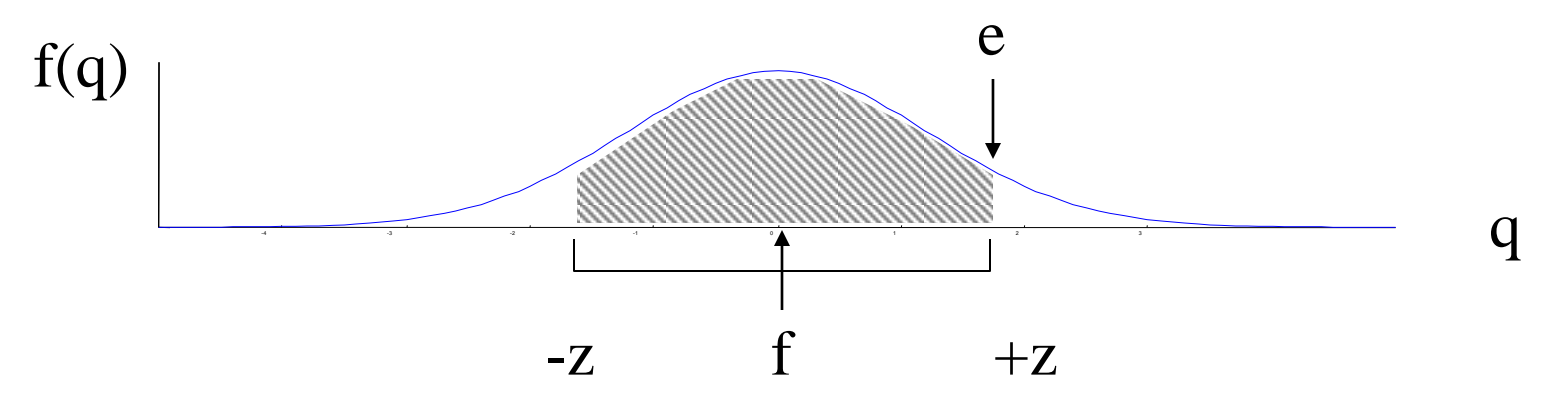

**Clasificación con C4.5**

#### Estimación de error

$$
Prob\left[\frac{f-q}{\sqrt{q(1-q)/N}} \le z\right] = \alpha
$$
  
q = 
$$
\left(f + \frac{z^2}{2N} + z\sqrt{\frac{f}{N}(1-f) + \frac{z^2}{4N^2}}\right) / \left(1 + \frac{z^2}{N}\right)
$$

- C4.5 utiliza un intervalo de confianza de 25%, que con aproximación gaussiana corresponde a z=0.69
- Algunas versiones no suponen la simplificación normal (distribución binomial)
- Poda de abajo a arriba: cada sub-árbol se evalúa y compara con: 1) una única hoja, 2) rama con más ejemplos

### Ejemplo: lentes contacto

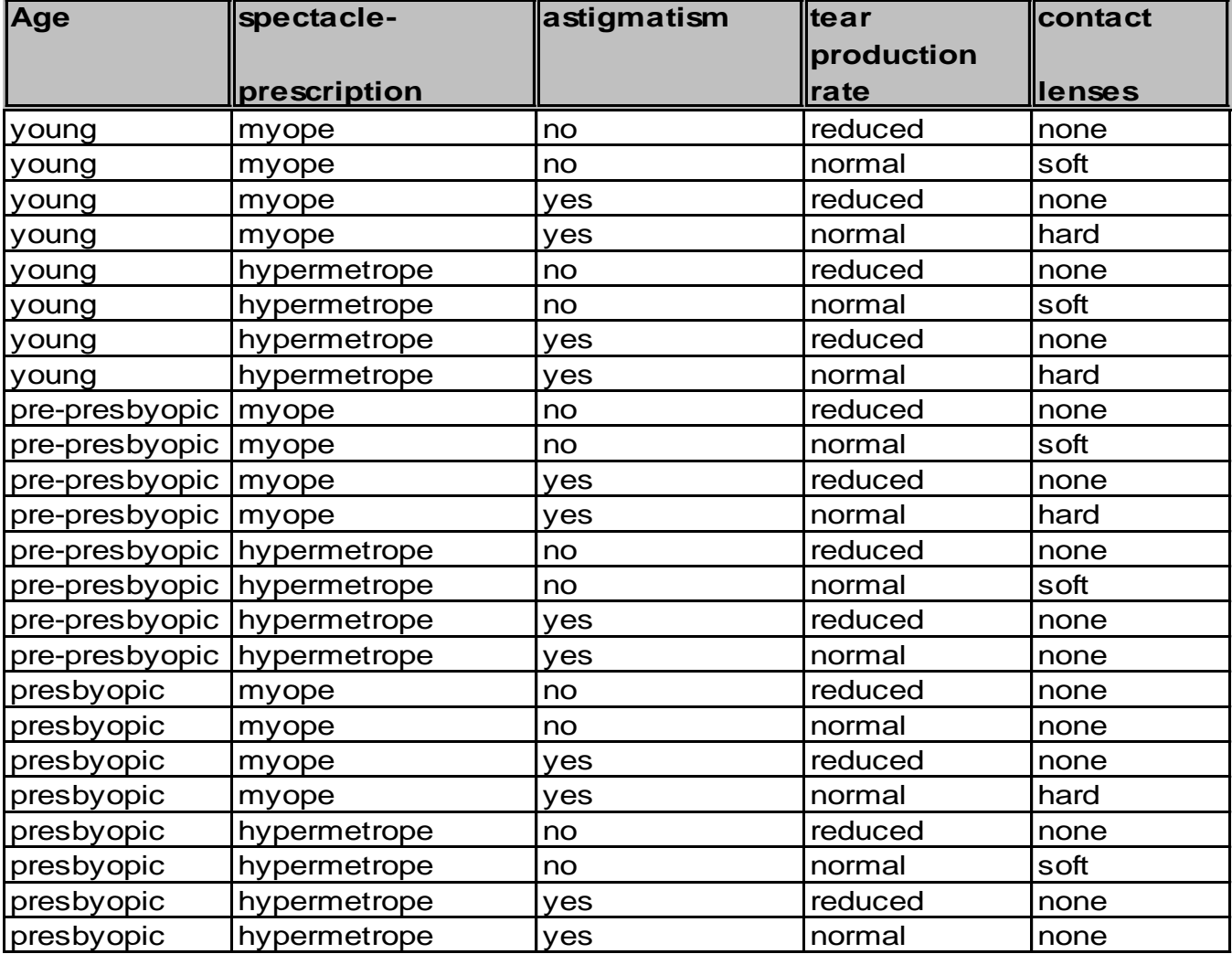

# Árbol original

**tear-prod-rate = reduced: none (12.0)**

**tear-prod-rate = normal**

**| astigmatism = no**

**| | age = young: soft (2.0)**

**| | age = pre-presbyopic: soft (2.0)**

**| | age = presbyopic**

- **| | | spectacle-prescrip = myope: none (1.0)**
- **| | | spectacle-prescrip = hypermetrope: soft (1.0)**

**| astigmatism = yes**

- **| | spectacle-prescrip = myope: hard (3.0)**
- **| | spectacle-prescrip = hypermetrope**
- **| | | age = young: hard (1.0)**
- **| | | age = pre-presbyopic: none (1.0)**
- **| | | age = presbyopic: none (1.0)**

## Poda1: 2 Ejemplos por hoja

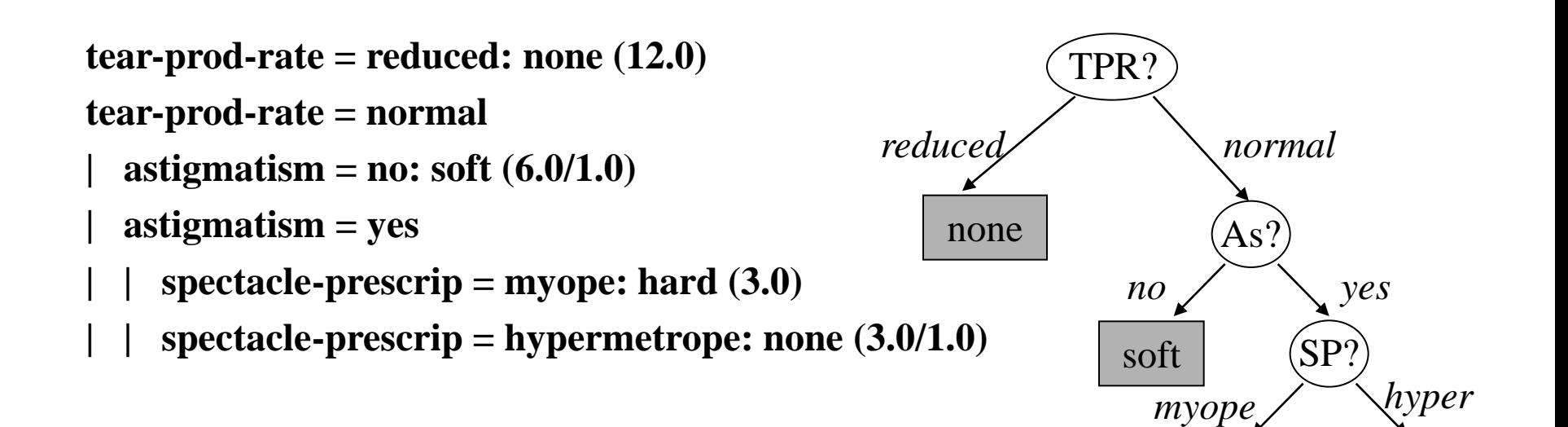

hard

none

### Poda2: Mejora el error?

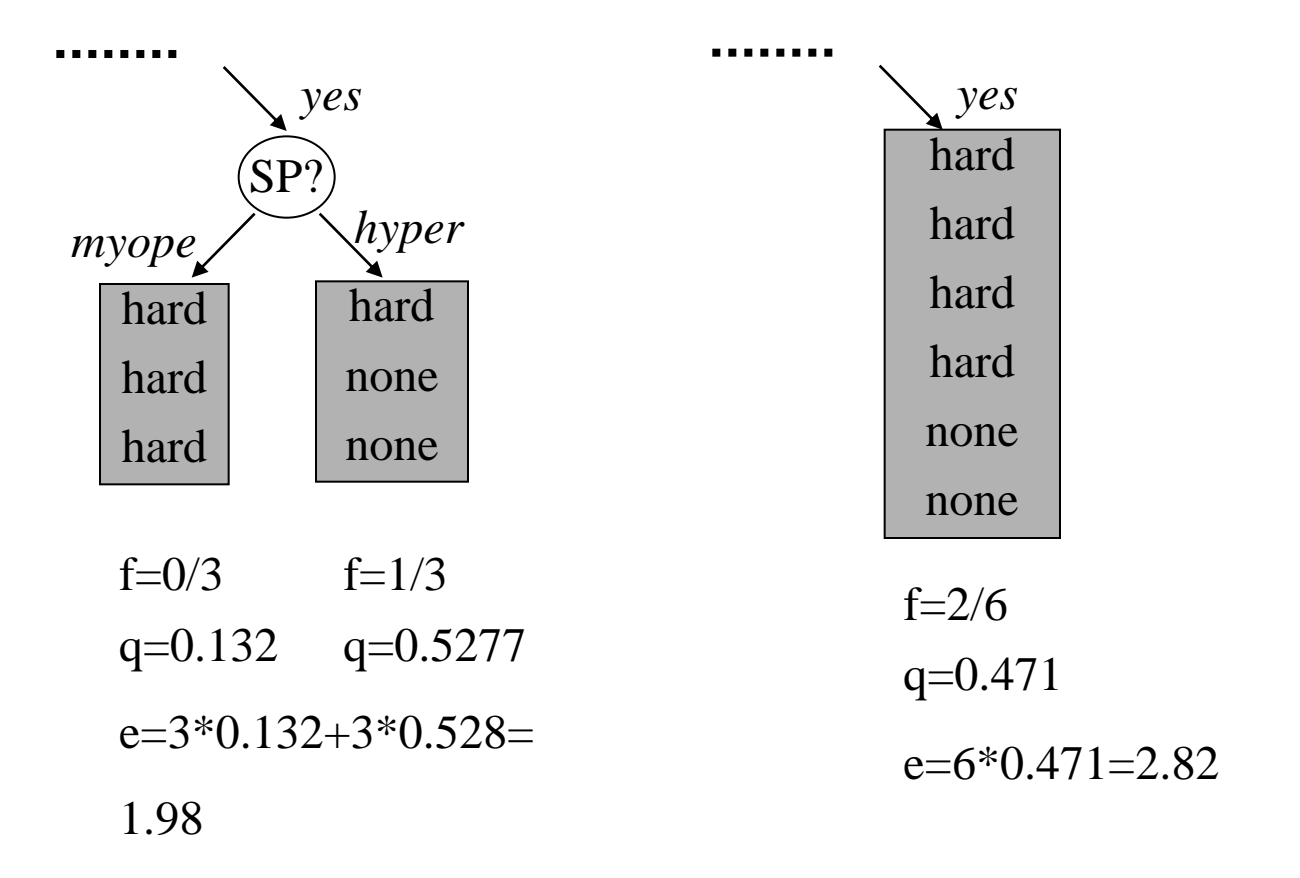

**No mejora el error al reemplazar sub-árbol por hoja**

### Ejemplo 2: negociación laboral

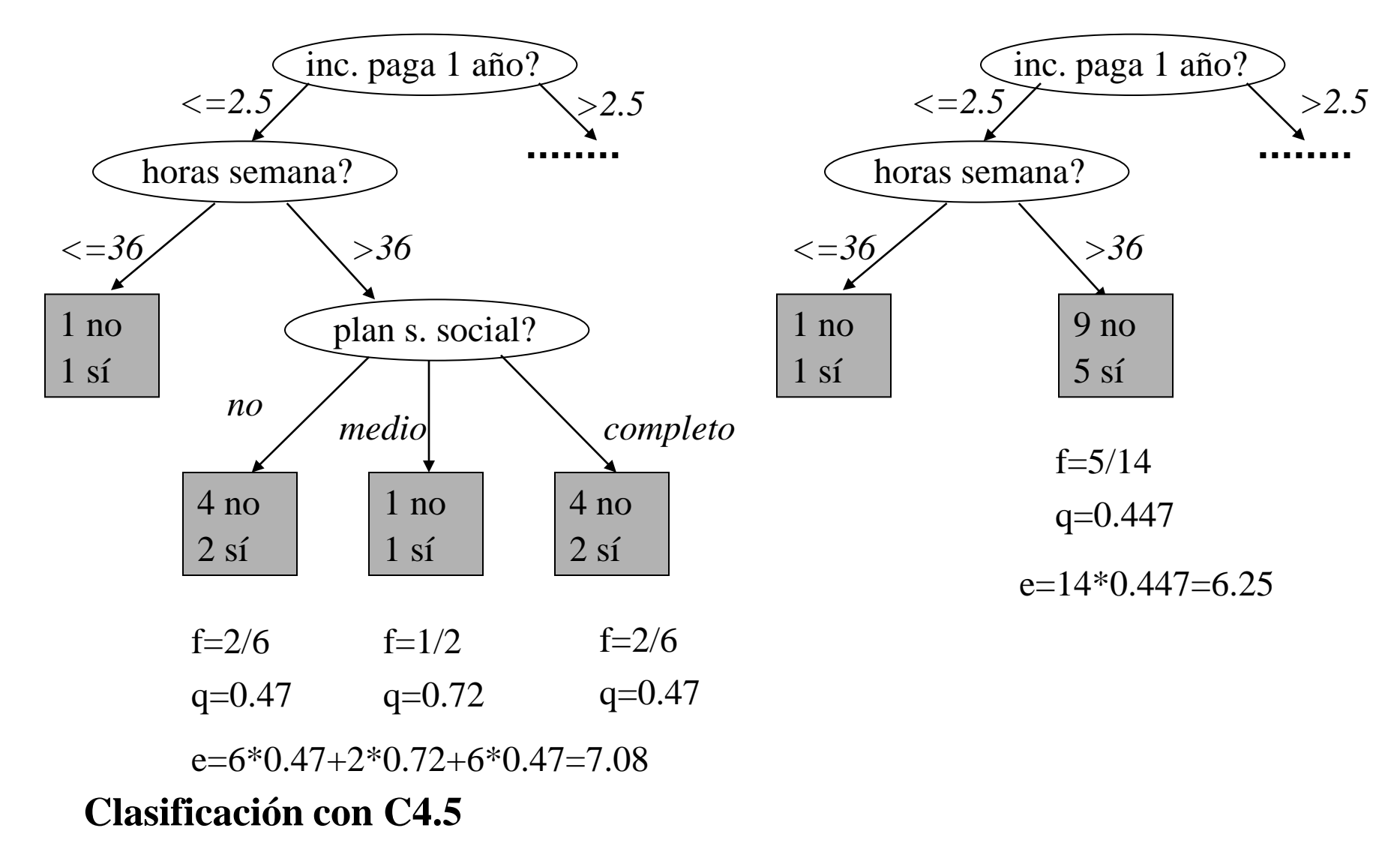

### Ejemplo 2: segunda poda

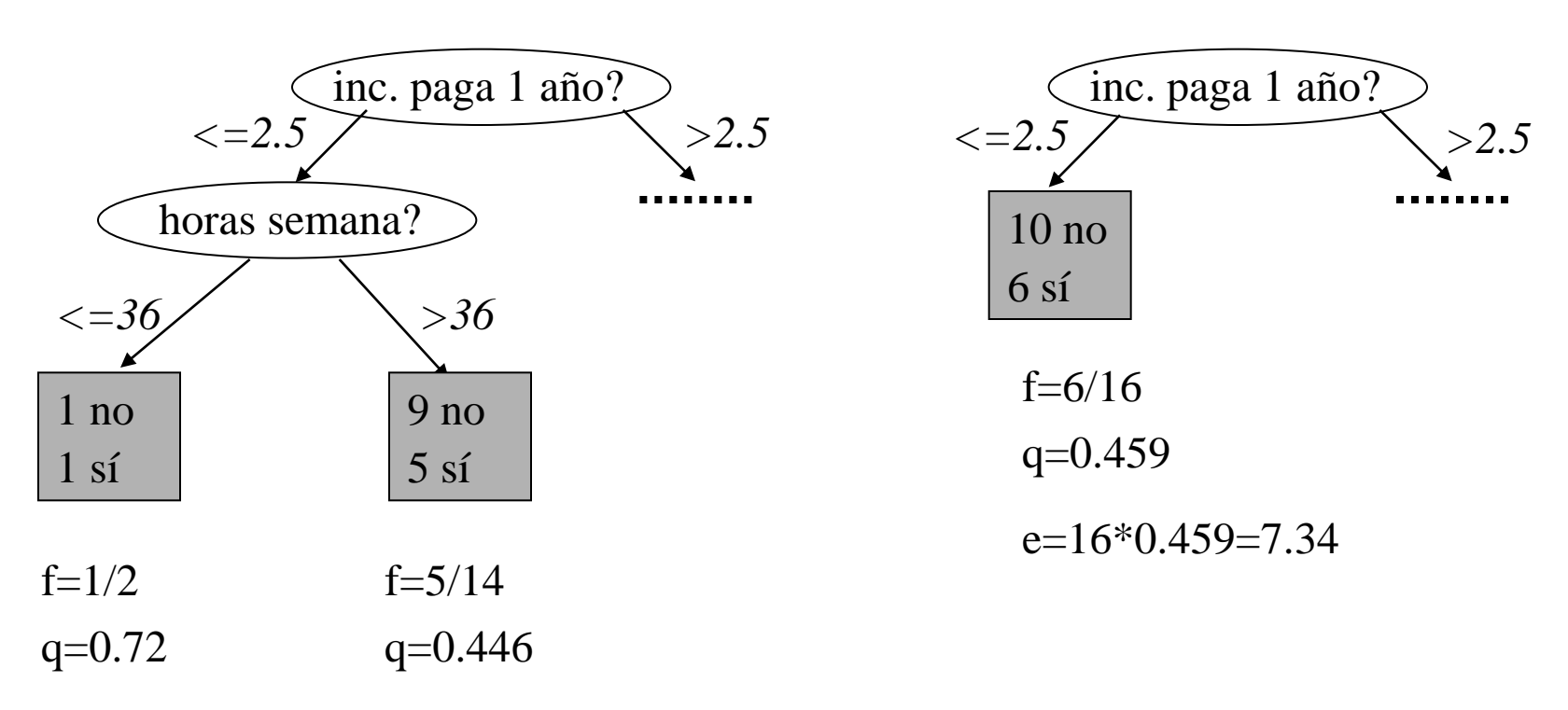

 $e=2*0.72+14*0.446=7.69$ 

#### Estimación pesimista de error

**horas semana <= 36: SÍ (2.0/1.44) horas semana >36 | plan s. social = no: NO (6.0/2.82) | plan s. social = medio: SÍ (2.0/1.44) | plan s. social = completo: NO (6.0/2.82)|** 

*subárbol podado (1ª poda)* **horas semana <= 36: SÍ (2.0/1.44) horas semana >36: NO(14.0/6.25)**

*subárbol podado (2ª poda)* **NO (16.0/7.34)**

# Aprendizaje de reglas

- •Objetivos.
	- Dados:
		- Un conjunto de ejemplos de distingas clases (ej.: + y )
		- Una lista de criterios de preferencia de reglas
	- Determinar: un conjunto de reglas generales que engloban a todos los ejemplos positivos y a ninguno o muy pocos negativos.
- Metodología de cobertura: "covering" o "separate and conquer"
	- Con dos clases: puede usarse hipótesis de "universo cerrado"
	- Con varias clases: reglas separadas para cada clase: reglas independientes: AQ, PRISM
	- Para evitar sobreajuste: poda de reglas: INDUCT
		- criterios heurísticos de evaluación de calidad de una regla
		- se pierde la independencia entre reglas: listas de decisión

# Divide y vencerás vs Separa y vencerás

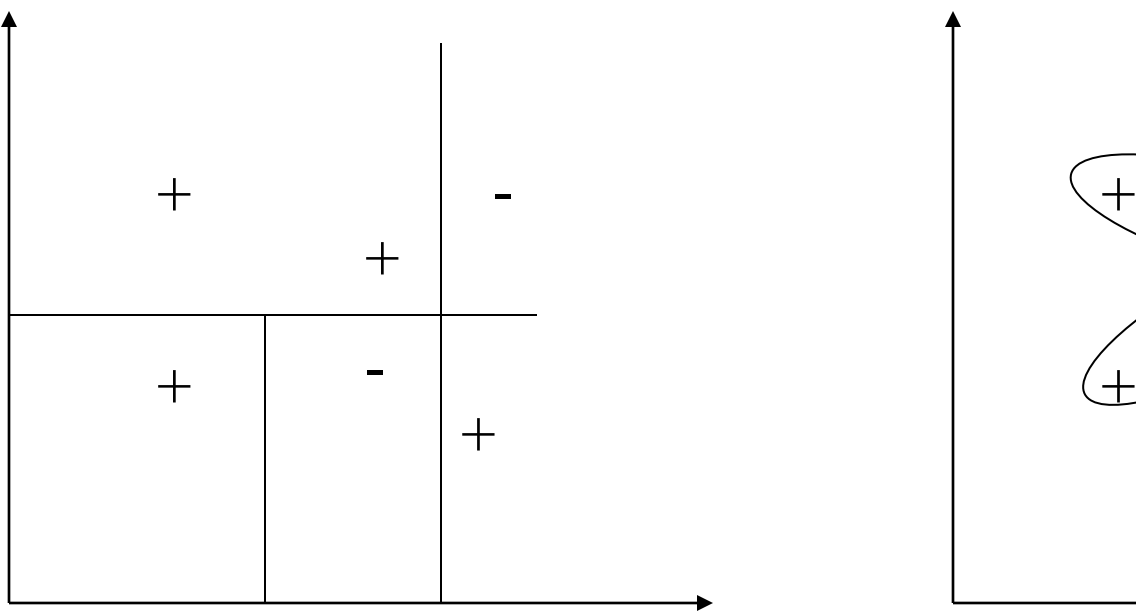

¿Qué atributo(s) separa(n) mejor todos los ejemplos?

¿Qué regla describe mejor cada subconjunto?

 $\widetilde{+}$ 

-

+

-

้<br>±

# Aprendizaje de reglas

- Criterios de preferencias: regla A=>B
	- **Cobertura** (*support*): numero de ejemplos descritos por la regla de todo el espacio de instancias dividido por el numero de ejemplos total. s=|ejemplos con A y B| / |ejemplos total|
	- **Precisión**: ejemplos positivos dividido por ejemplos cubiertos en antecedente: s=|ejemplos con A y B| / |ejemplos con A|
	- **Simplicidad**: numero de preguntas por atributos que aparecen en las condiciones de la regla.
	- **Coste**: suma de los costes de calcular el valor de los atributos de la regla.

# Algoritmo PRISM

• Estrategia de cobertura con búsqueda subóptima (alg. voraz)

*Para cada clase C*

- *Inicializar E al conjunto de instancias*
- *Mientras E contenga instancias de clase C*
	- *Crear regla con antecedente vacío que prediga clase C*
	- *Hasta que R es perfecta (o no hay más atributos)*
		- *Para cada atributo A, no incluido en R, y cada valor V,*
			- *Considerar añadir la condición A=v a la regla*
			- *Seleccionar A y V que maximicen la precisión (p/t). (un empate se resuelve con la condición máxima cobertura t).*
		- *Añadir A=V a R*
	- *Borrar las instancias cubiertas por R de E*
- Reglas independientes del orden de evaluación

Algoritmo AQ (+ y -)

Algoritmo de búsqueda en árbol (optimización global con retroceso):

- *1. Se elige un ejemplo positivo (semilla)*
- *2. Se genera un conjunto de reglas generales (estrella) que describan el ejemplo positivo y no describan ningún ejemplo negativo. Esto se realiza de arriba hacia abajo desde la regla más general (búsqueda en árbol)*
- *3. Se selecciona una regla de acuerdo a los criterios de preferencia*
- *4. Si la regla seleccionada junto a todas las reglas seleccionadas anteriormente cubre todos los ejemplos positivos, se para*
- *5. Si no, separar ejemplos ya cubiertos y volver a 1*

# Ejemplo

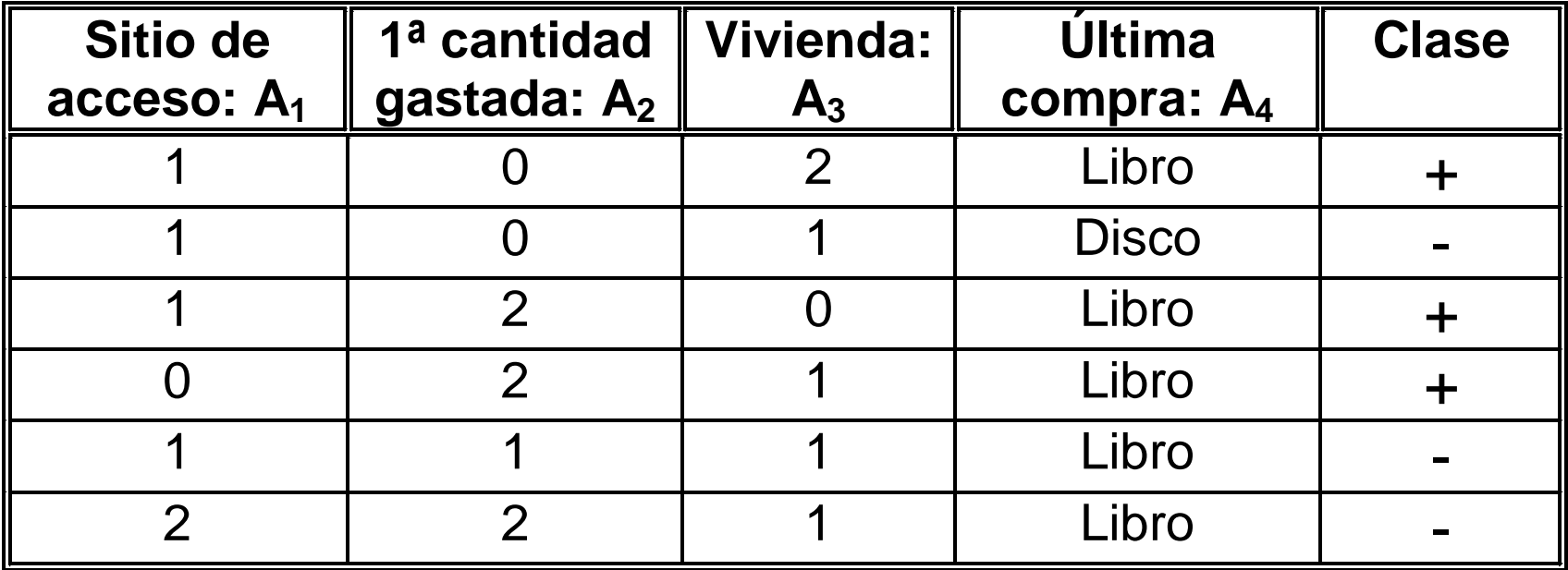

#### **Primer ejemplo positivo: 1 0 2 L +**

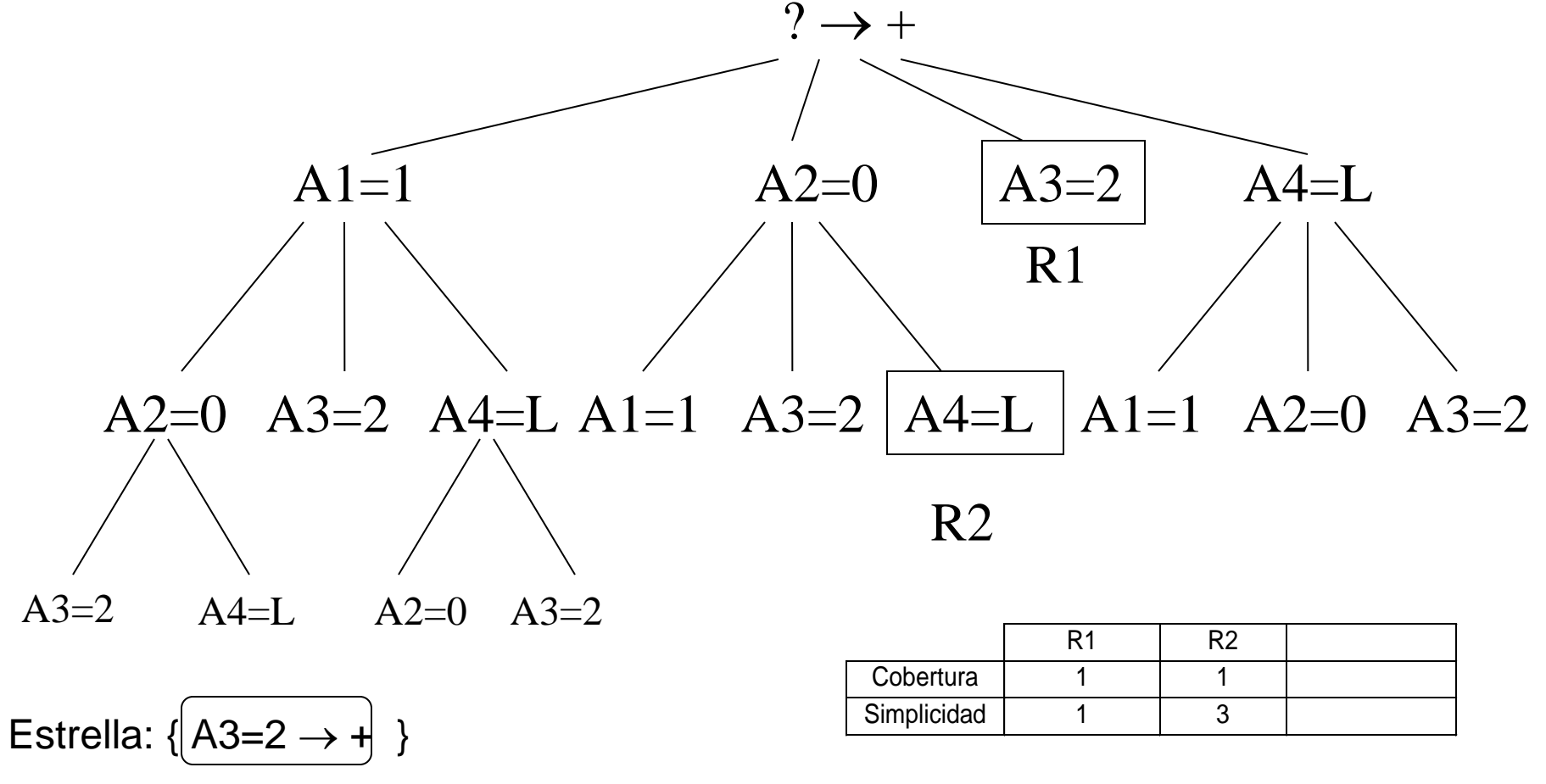

 $\bm{\mathsf{A}}$ 

**Siguiente ejemplo: 1 2 0 L +**

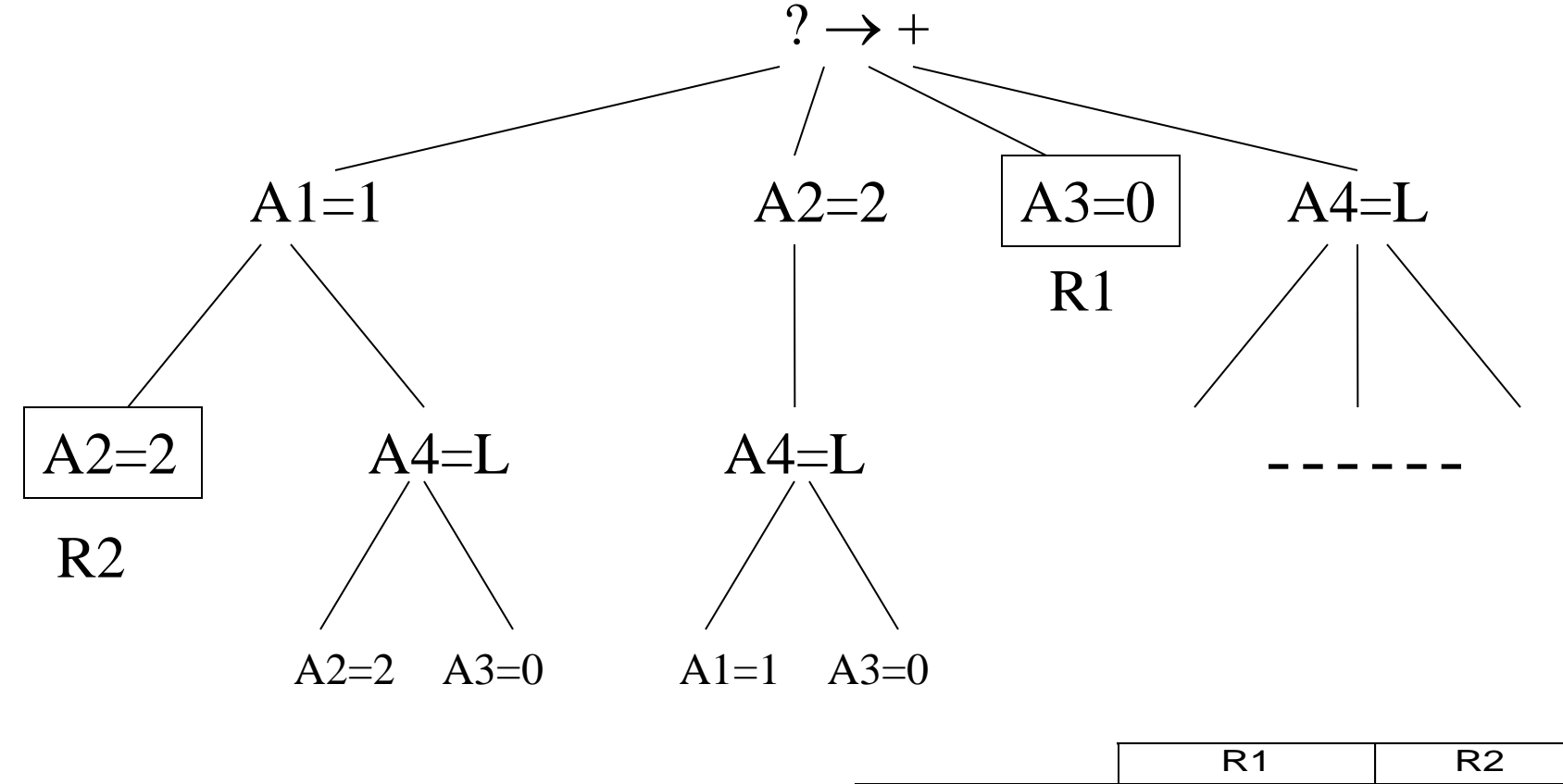

Estrella: { $A3=2 \rightarrow +$ ,  $\left| A3=0 \rightarrow + \right|$  }

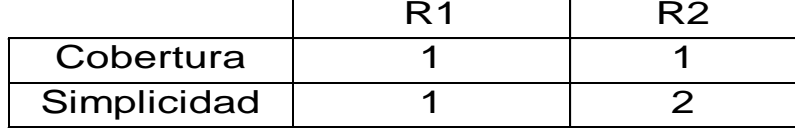

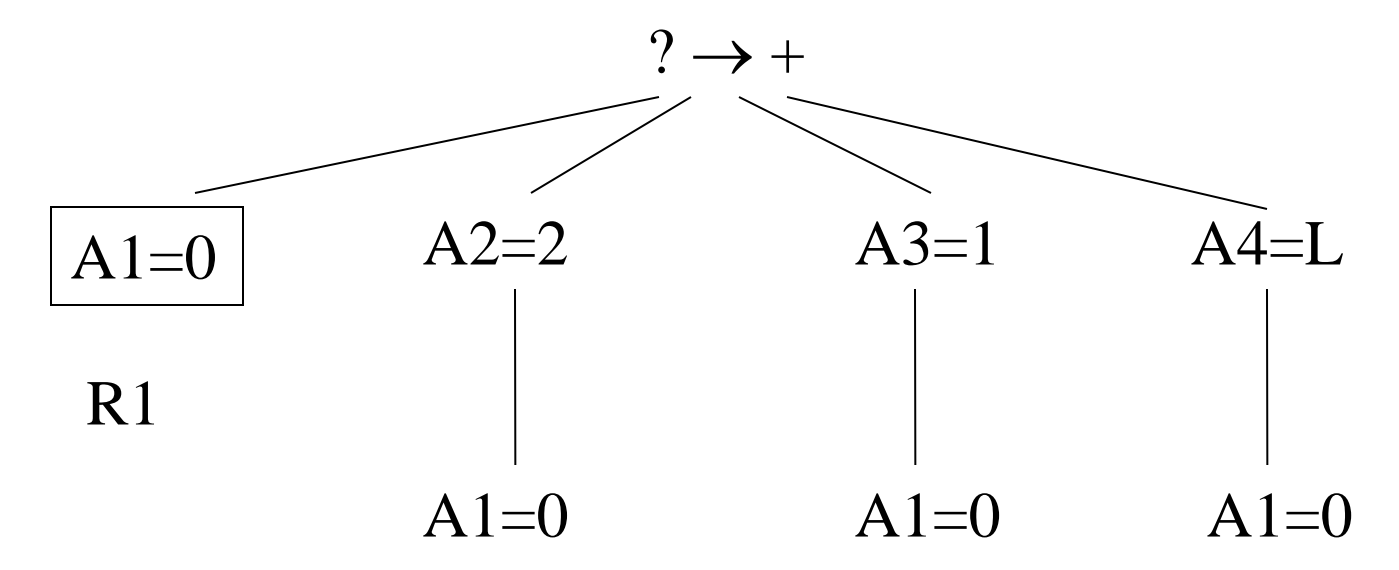

**Estrella:** { $A3=2 \rightarrow +$ ,  $A3=0 \rightarrow +$ ,  $A1=0 \rightarrow +$ }

### PRISM

- Clase: *+:* **si (?) entonces +** (3 ejemplos positivos en 6)
- Opciones:

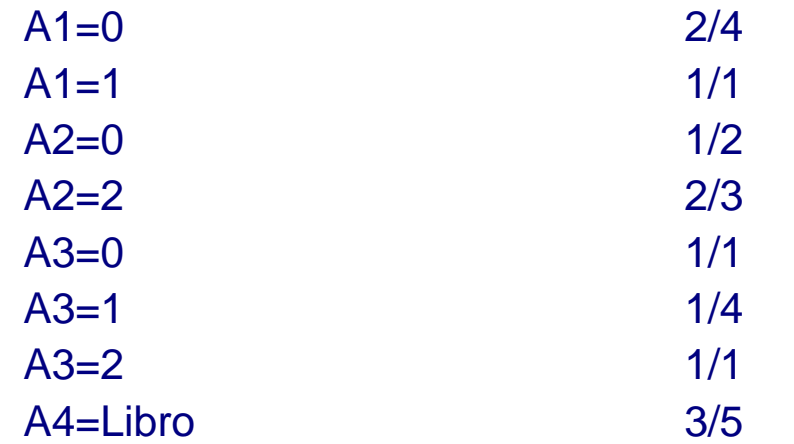

Regla 1: A3=2->+

### PRISM

- Clase: *+:* **si (?) entonces +** (2 ejemplos positivos en 5)
- Opciones:

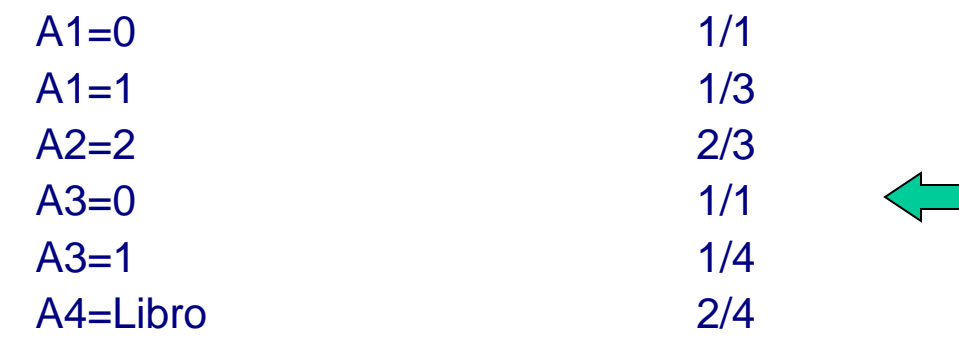

Regla 2: A3=0->+

### PRISM

- Clase: *+:* **si (?) entonces +** (1 ejemplos positivos en 4)
- opciones

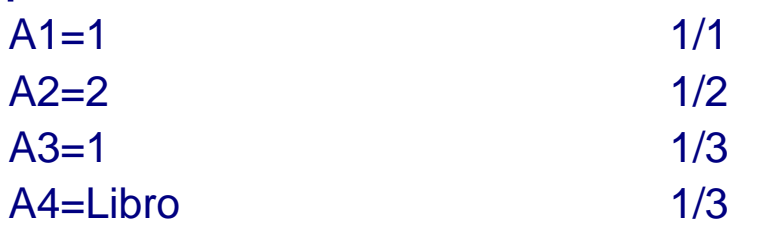

Regla 3: A1=1->+

# Evaluación de reglas

- Las reglas "perfectas" asumen falta de ruido y pueden llevar a sobreajuste (*overfitting*)
- Conviene relajar la restricción de ejemplos de otras clases (errores) cubiertos por la regla en construcción
- Dada una regla que cubre t ejemplos de los T existentes, con p predichos correctamente de entre los P correspondientes a la clase:
	- Precisión de la regla: p/t
	- Proporción en el conjunto: P/T
	- Una regla con un solo caso cubierto, maximiza p/t, ¿cobertura p/T es suficiente?
- Evaluación probabilística del valor de una regla
	- Probabilidad de que, tomando t ejemplos al azar, la cantidad de aciertos sea igual o superior a los de la regla: p

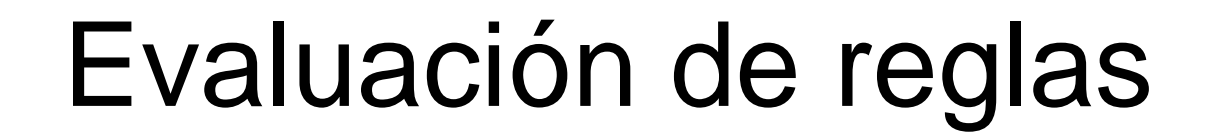

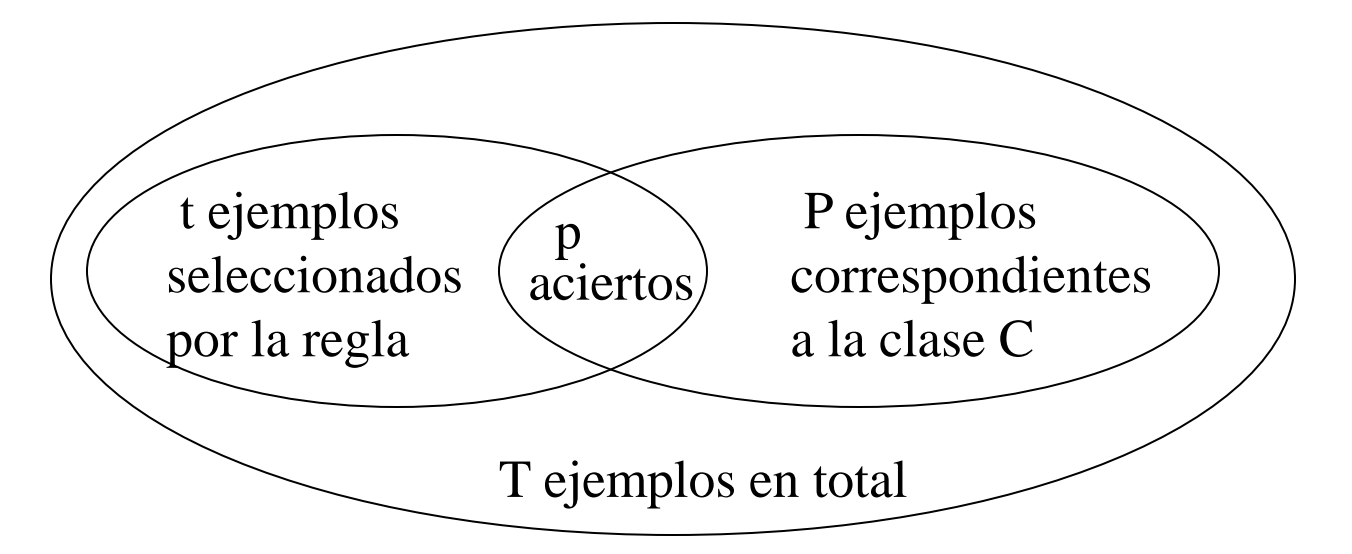

• P(i,t)=Prob(seleccionar t ejemplos que contengan i de clase C)

 $\int$ 

t

T

 $\overline{\phantom{0}}$ 

- De los t ejemplos, i pertenecen a P, y t-i a T-P:
	- Combinaciones posibles:  $\left( \begin{array}{c} P \parallel T-P \end{array} \right)$  $\int$  $\overline{\phantom{0}}$  $\overline{\phantom{a}}$  $\setminus$  $\overline{(\ }$ — —  $\overline{\phantom{a}}$  $\int$  $\overline{\phantom{0}}$  $\overline{\phantom{a}}$  $\setminus$  $\overline{(\ }$  $t - i$  $T - P$ i P

– Posibles grupos de t ejemplos extraídos de T:  $\begin{pmatrix} 1 \\ 1 \end{pmatrix}$  $\overline{\phantom{a}}$  $\setminus$  $\overline{(\ }$ 

## Evaluación de reglas

- Valor de la regla: probabilidad de mejorar el resultado seleccionando t elementos al azar:
	- $-$  Val(R)=P(p,t)+P(p+1,t)+...+P(u,t)
	- $-$  u=minimo(t,P)

$$
Val(R) = \frac{1}{\begin{pmatrix} T \\ t \end{pmatrix}} \min_{i=p}^{min(P,t)} \begin{pmatrix} P \\ i \end{pmatrix} \begin{pmatrix} T - P \\ t - i \end{pmatrix}
$$

# Algoritmo con poda (INDUCT)

- *Inicializar E al conjunto de ejemplos*
- *Mientras E no esté vacío*
	- *Para cada clase C representada en E*
		- *Generar la mejor regla "perfecta" para esa clase, R*
		- *Calcular la medida probabilística de la regla, Val(R)* 
			- *Eliminar en R la última condición añadida, R-*
			- *Mientras Val(R- )<Val(R), elimjinar condiciones de la regla*
	- *Seleccionar la mejor regla modificada, R'*
	- *Eliminar los ejemplos en E cubiertos por R'*
	- *Continuar*
- En este caso, las reglas dependen del orden de evaluación: lista de decisión

## Ejemplo: lentes de contacto

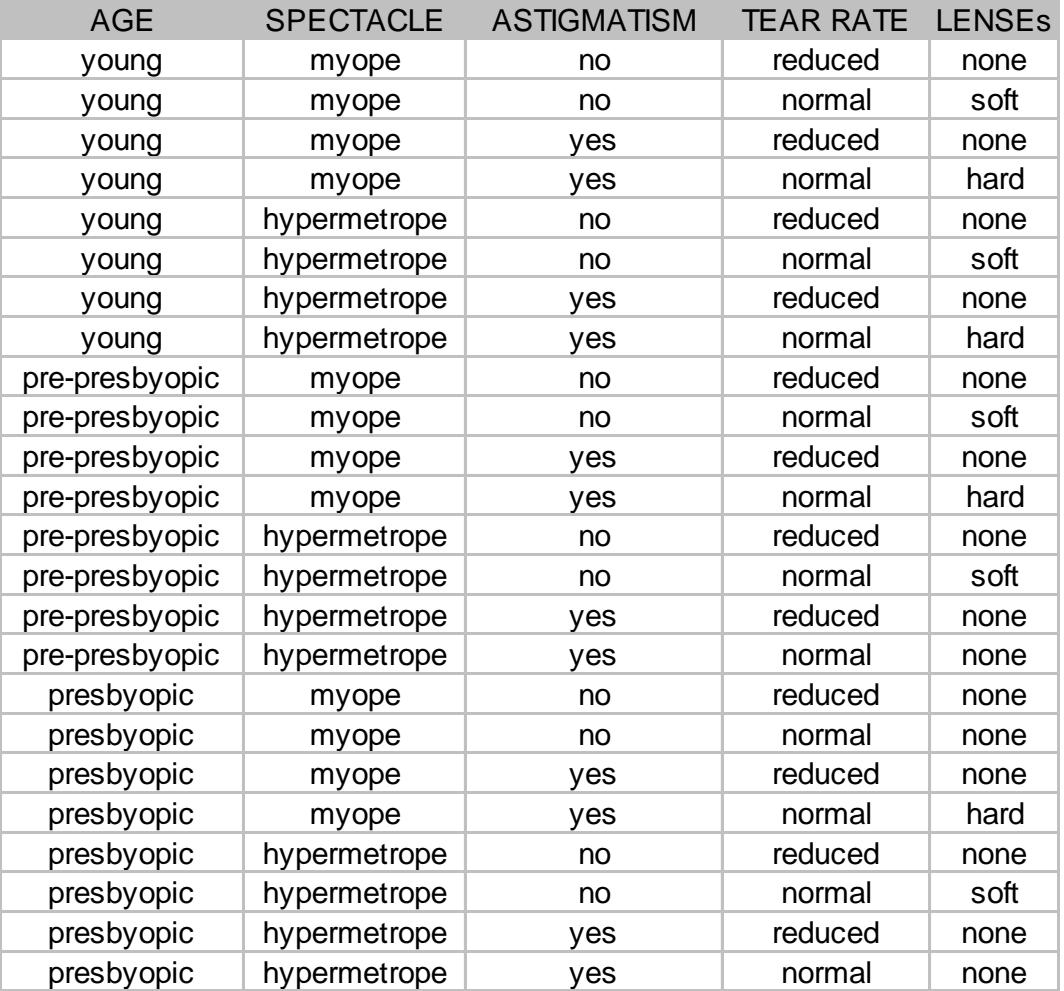

## Reglas con max. precisión (PRISM)

- Clase: *hard:* **si ? entonces rec. lenses=hard** (4 ejemplos de la clase en 24)
- Siete opciones

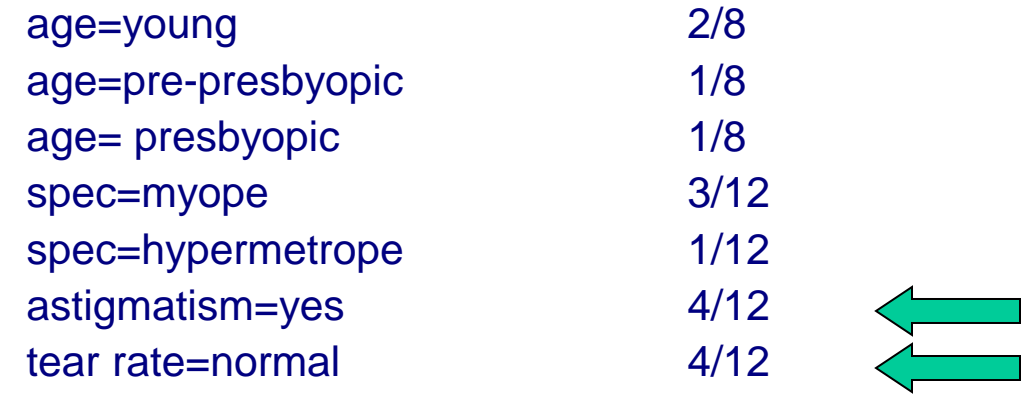

• Sig. término: **si (astig.=yes) y ? entonces lenses = hard** (cuatro ejemplos de la clase en 12)

# Reglas con max. precisión (PRISM)

• Seis opciones para segundo término

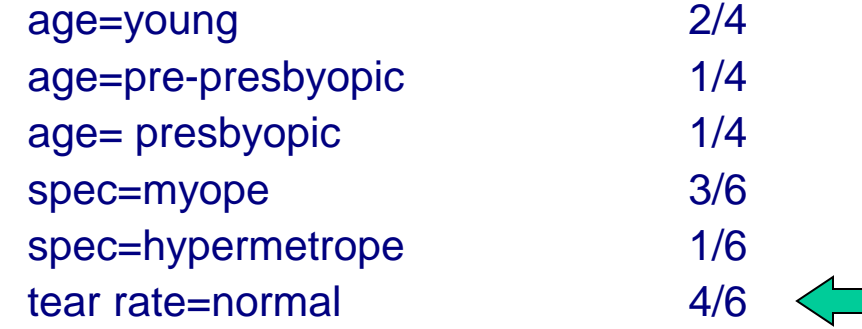

- Sig. término: **si (astig.=yes) y (tear rate=normal) y ? entonces lenses = hard )** (4 ejemplos en 6)
- Cinco opciones para tercer término

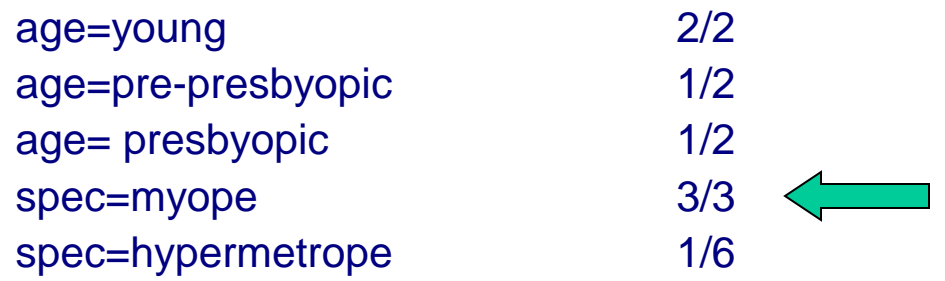

## Reglas con max. precisión (PRISM)

- Resultado:
	- **si (astig.=yes) y (tear rate=normal) y (spec=myope) (entonces lenses = hard ) (3/3)**
- Tomando el ejemplo restante:
	- **si (age=young) y (astig.=yes) y (tear rate=normal) entonces (lenses = hard ) (1/1) (2/2 del conjunto original)**

### Reglas con max. precisión

Si astigmatism = yes and tear-prod-rate = normal and spectacle-prescrip = myope then HARD  $(3/3)$ 

```
Si age = young and astigmatism = yes
  and tear-prod-rate = normal then HARD (1/1)
```

```
Si astigmatism = no and tear-prod-rate = normal (3/3) and spectacle-prescrip = hypermetrope then SOFT
```

```
Si astigmatism = no and tear-prod-rate = normal
   and age = young then SOFT (1/1)
```
Si age = pre-presbyopic and astigmatism = no and tear-prod-rate = normal then SOFT  $(1/1)$ 

```
Si tear-prod-rate = reduced then NONE (12/12)Si age = presbyopic and tear-prod-rate = normal 
 and spectacle-prescrip = myope and astigmatism = no then NONE (1/1)Si spectacle-prescrip = hypermetrope and astigmatism = yes
  and age = pre-presbyopic then NONE (1/1)Si age = presbyopic and spectacle-prescrip = hypermetrope
  and astigmatism = yes then NONE (1/1)
```
- Mejor regla para valor de clase "hard":
- **si (astig.=yes) ^ (tear rate=normal) ^ (spec=myope) entonces (lenses = hard) (3/3) P=4, T=24, p=3, t=3, u=3**

(lenses = nara) (3/3)

\nP=4, T=24, p=3, t=3, u=3

\nVal (R) = p(3,3) = 
$$
\frac{1}{\begin{pmatrix} 24 \\ 3 \end{pmatrix}} \begin{pmatrix} 4 \\ 3 \end{pmatrix} \begin{pmatrix} 20 \\ 0 \end{pmatrix} = 0.0019
$$

- Quitando la última condición:
- **si (astig.=yes) ^ (tear rate=normal) entonces (lenses = hard) (4/6) P=4, T=24, p=4, t=6, u=4** 0.0014 2 <mark>es (</mark>l<br>20 4 4 6  $\frac{1}{24}$ 1 Val(R<sup>-</sup>) = p(4,6) =  $\frac{1}{(24)} \begin{pmatrix} 4 \\ 4 \end{pmatrix} \begin{pmatrix} 20 \\ 2 \end{pmatrix}$  =  $\int$   $\overline{\phantom{a}}$  $\begin{pmatrix} 1 \\ 1 \end{pmatrix}$  $\setminus$  $\sqrt{2}$  $\overline{\phantom{a}}$  $\begin{array}{c} \hline \end{array}$  $\int$   $\overline{\phantom{a}}$  $\vert$  $\setminus$  $\overline{(\ }$  $\overline{\phantom{a}}$  $\overline{\phantom{a}}$  $\int$  $\overline{\phantom{0}}$  $\overline{\phantom{a}}$  $\vert$  $\setminus$  $\overline{\sqrt{\ }}$  $(y - \theta) = p(4,6) =$

- Quitando la penúltima condición:
- **si (astig.=yes) entonces (lenses = hard ) (4/12) P=4, T=24, p=4, t=12, u=4**

(astig.=yes) entonces (lenses = hard) (4/12)  
=4, T=24, p=4, t=12, u=4  
Val (R<sup>-</sup>) = p(4,12) = 
$$
\frac{1}{\begin{pmatrix} 24 \\ 12 \end{pmatrix}} \begin{pmatrix} 4 \\ 4 \end{pmatrix} \begin{pmatrix} 20 \\ 8 \end{pmatrix} = 0.047
$$

• Mejor regla para valor de clase "hard":

**si (astig.=yes) ^ (tear rate=normal) entonces (lenses = hard) (4/6) val=0.0014**

• Mejor regla para valor de clase "none": **si (tear rate=reduced) entonces (lenses = none) (12/12) P=15, T=24, p=12, t=12, u=12**

$$
Val(R^{-}) = p(4,12) = \frac{1}{\begin{pmatrix} 24 \\ 12 \end{pmatrix}} \begin{pmatrix} 15 \\ 12 \end{pmatrix} \begin{pmatrix} 9 \\ 0 \end{pmatrix} = 1.68e - 4
$$

• **No hay poda**

Mejor regla para valor de clase "soft":

**si (astigmatism=no) and (tear-rate=normal) and (specpres=hypermetrope) entonces (lenses = soft) (3/3)**<br>
5, T=24, p=3, t=3<br>
Val (R) = p(3,3) =  $\frac{1}{2\pi\sqrt{3}}$  (5)  $\binom{19}{19}$  = 0 **P=5, T=24, p=3, t=3**

$$
Val(R) = p(3,3) = \frac{1}{\binom{24}{3}} \binom{5}{0} \binom{19}{0} = 0.0049
$$
  
lima condition:

- última condición:

**si (astigmatism=no) and (tear-rate=normal) entonces (lenses = soft) (5/6) P=5, T=24, p=5, t=6**

intances (lenses = soft) (5/6)  
\n's=5, T=24, p=5, t=6  
\nVal (R<sup>-</sup>) = p(5,6) = 
$$
\frac{1}{\begin{pmatrix} 24 \\ 6 \end{pmatrix}} \begin{pmatrix} 5 \\ 5 \end{pmatrix} \begin{pmatrix} 19 \\ 1 \end{pmatrix} = 1.41e - 4
$$

- Se selecciona la mejor regla de entre las tres clases: **si (astigmatism=no) and (tear-rate=normal) entonces (lenses = soft) (5/6)**
- Se eliminan ejemplos cubiertos y se sigue iterando...
- Reglas resultantes (lista de decisión):
	- $-$  si (astigmatism  $=$  no) and (tear-prod-rate=normal): **soft** (5.0/6.0)
	- tear-prod-rate = reduced: **none** (12.0/12.0)
	- spectacle-prescrip = myope: **hard** (3.0/3.0)
	- : **none** (2.0/3.0)

### Otras cuestiones

- Ejemplos con faltas en atributos o atributos numéricos
	- Los ejemplos con faltas son utilizados de forma natural
	- Atributos numéricos: solución similar a C4.5
- Poda con conjunto de test independiente (*reduced error pruning)*
	- Alternativa a la medida probabilística del valor de la regla
	- Se divide el conjunto de entrenamiento en *crecimiento* y *test* (2/3:1/3)
	- Desventaja de aprendizaje con menos ejemplos
- Reglas con excepciones
	- Formulación más legible y fácil de adaptar incrementalmente
	- Selección de clase más numerosa: valor por defecto
	- Se invoca recursivamente hasta tener elementos de una sola clase
## Reglas de Asociación

- Clasificación sobre cualquier atributo/conjunto de atributos
- No es un problema de clasificación, sino de búsqueda general de relaciones significativas (aprendizaje no supervisado)
- Ejemplo:

1. classe== 
$$
=
$$
 > A4=Libro 3 (3:3)  $conf:(1)$ \n2. classe==  $=$  > A3=1 (3:3)  $conf:(1)$ \n3. A2=2  $=$  A4=Libro 3 (3:3)  $conf:(1)$ \n4. A4=Libro, classe==  $=$  > A3=1 (2:2)  $conf:(1)$ \n5. A2=2, classe==  $2$  => A4=Libro (2:2)  $conf:(1)$ \n6. A2=2, A3=1 2  $=$  > A4=Libro (2:2)  $conf:(1)$ \n7. A1=1, classe==  $2$  => A4=Libro (2:2)  $conf:(1)$ \n8. A1=1, A3=1  $=$  classe== (2:2)  $conf:(1)$ \n9. A1=1, classe==  $=$  A3=1 (2:2)  $conf:(1)$ \n10. A2=0  $=$  A1=1 (2:2)  $conf:(1)$ 

**Aprendizaje de reglas**

## Reglas de Asociación

- Algoritmo "A priori"
- Buscar grupos de condiciones con cobertura suficiente
	- Grupos de 1 elemento
	- Combinaciones de 2 elementos
	- Combinaciones de 3 elementos
	- $\bullet$  ...
- Seleccionar reglas con mejor precisión en cada grupo
- Hipótesis de trabajo: para que un grupo de k condiciones tenga una cobertura superior a s, todos sus subconjuntos de k-1 deben tenerla también:
	- Se almacenan con tablas de Hash para comprobar que existen los subconjuntos

**Aprendizaje de reglas**